## Detecting Object Usage Anomalies

Andrzej Wasylkowski Andreas Zeller Christian Lindig

*Saarland University*

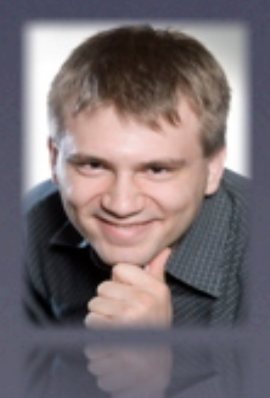

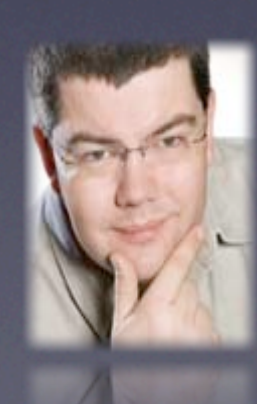

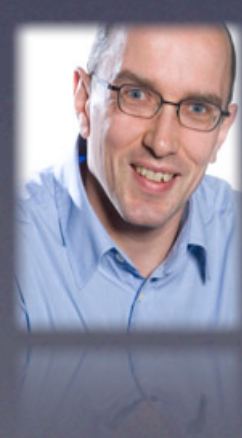

## Some AspectJ method

private boolean verifyNIAP (…) {

```
Iterator iter = …;
while (iter.hasNext()) {
   ... = iter.next();
```
…

}

…

```
return verifyNIAP (…);
}
return true;
```
## Some AspectJ method

private boolean verifyNIAP (…) {

Iterator iter = …; while (iter.hasNext()) {

 $... = iter.next();$ 

return verifyNIAP (…);

Never loops!

} return true;

…

…

}

## Some Aspect method

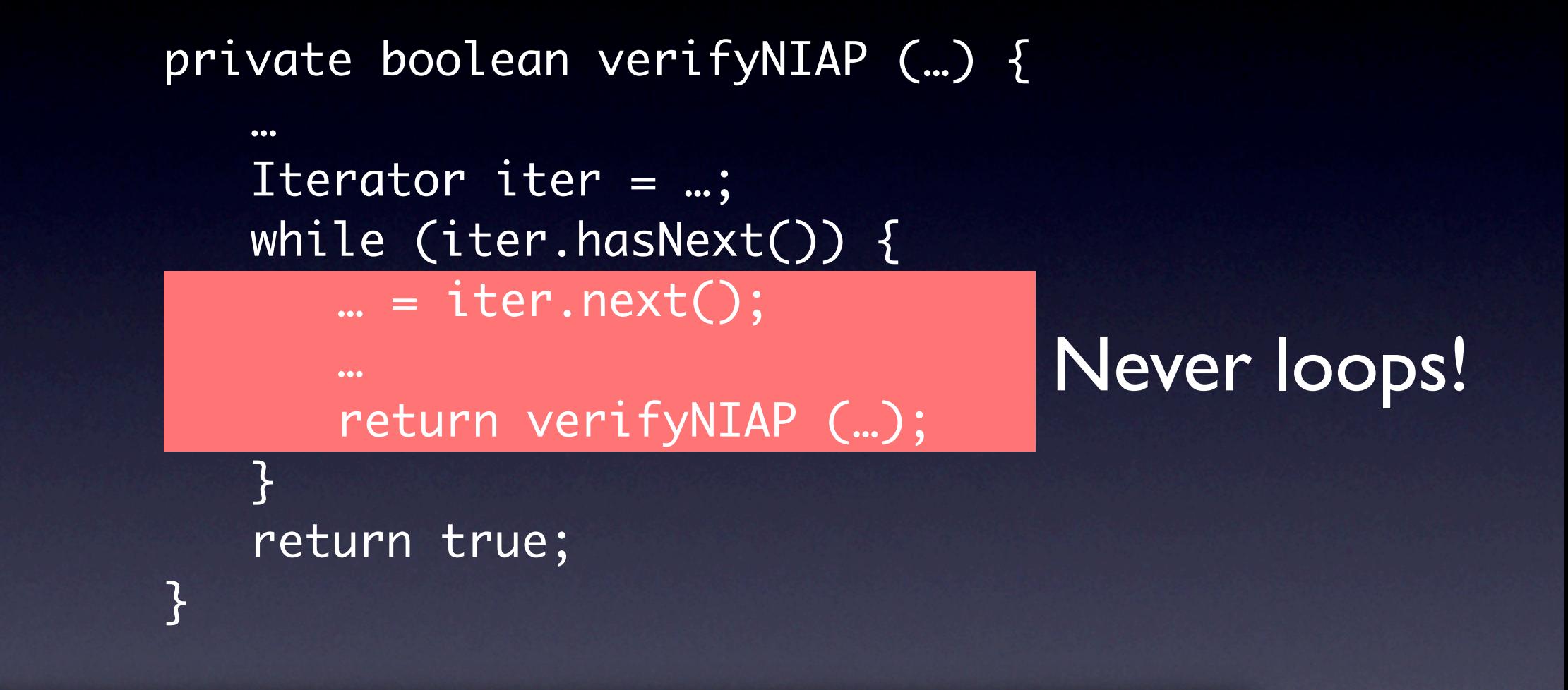

#### Violates typical iterator usage pattern

## JADET

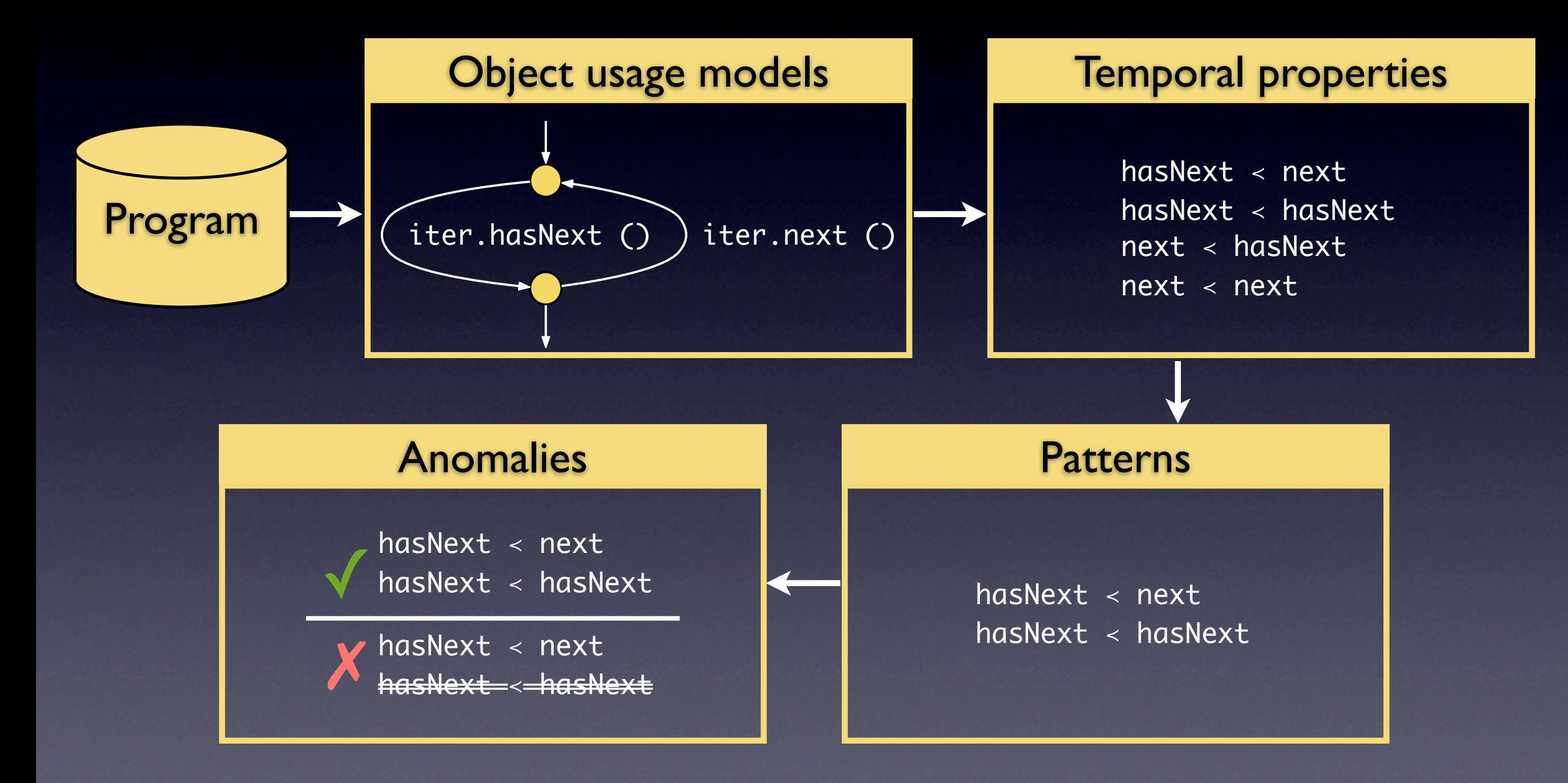

## JADET

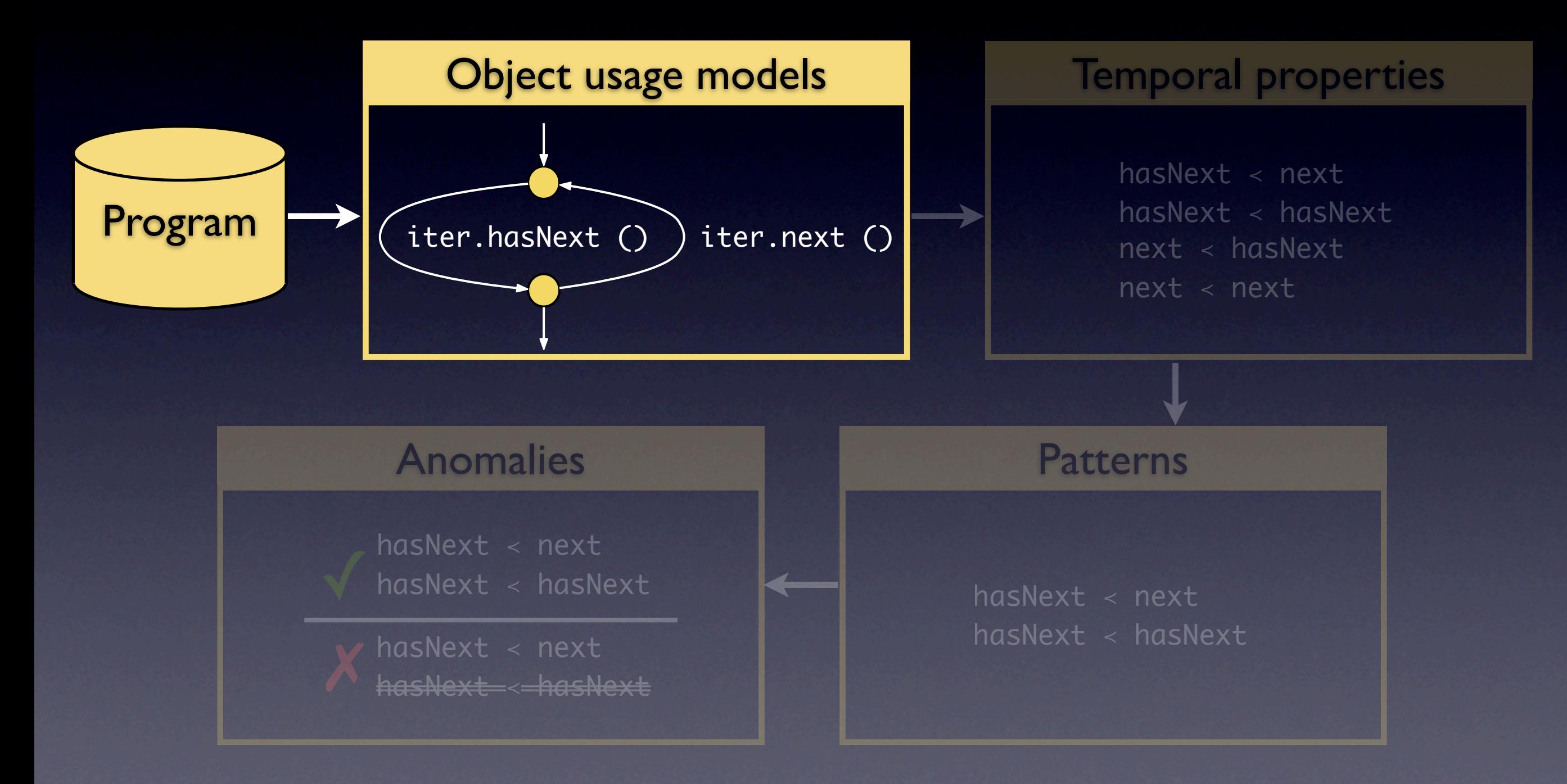

```
public Stack createStack () {
 Random r = new Random ();
 int n = r.nextInt();
 Stack s = new Stack ();
 int i = 0;
 while (i < n) {
   s.push (rand (r));
   i++;}
 s.push (-1);
  return s;
}
```

```
public Stack createStack () {
 Random r = new Random ();
 int n = r.nextInt();
 Stack s = new Stack ();
  int i = 0;
 while (i < n) {
   s.push (rand (r));
   i++;}
 s.push (-1);
  return s;
}
```

```
public Stack createStack () {
 Random r = new Random ( );
 int n = r.nextInt();
 Stack s = new Stack ();
  int i = 0;
 while (i < n) {
   s.push (rand (r));
   i++;}
 s.push (-1);
  return s;
```
}

Random  $r = new Random ()$ ;

```
public Stack createStack () {
 Random r = new Random ();
  int n = r.nextInt();
 Stack s = new Stack ();
 int i = 0;
 while (i < n) {
   s.push (rand (r));
   i++;}
 s.push (-1);
  return s;
}
```
Random  $r = new Random ()$ ;

```
int n = r.nextInt();
```

```
 Stack s = new Stack ();
```

```
int i = 0;
```

```
public Stack createStack () {
 Random r = new Random ();
 int n = r.nextInt();
 Stack s = new Stack ();
 int i = 0;
 while (i < n) {
   s.push (rand (r));
   i++;
 }
 s.push (-1);
  return s;
}
```
Random  $r = new Random ()$ ;

int  $n = r.nextInt()$ ;

```
Stack s = new Stack();
```

```
int i = 0;
```
 i < n i++; s.push (rand (r));

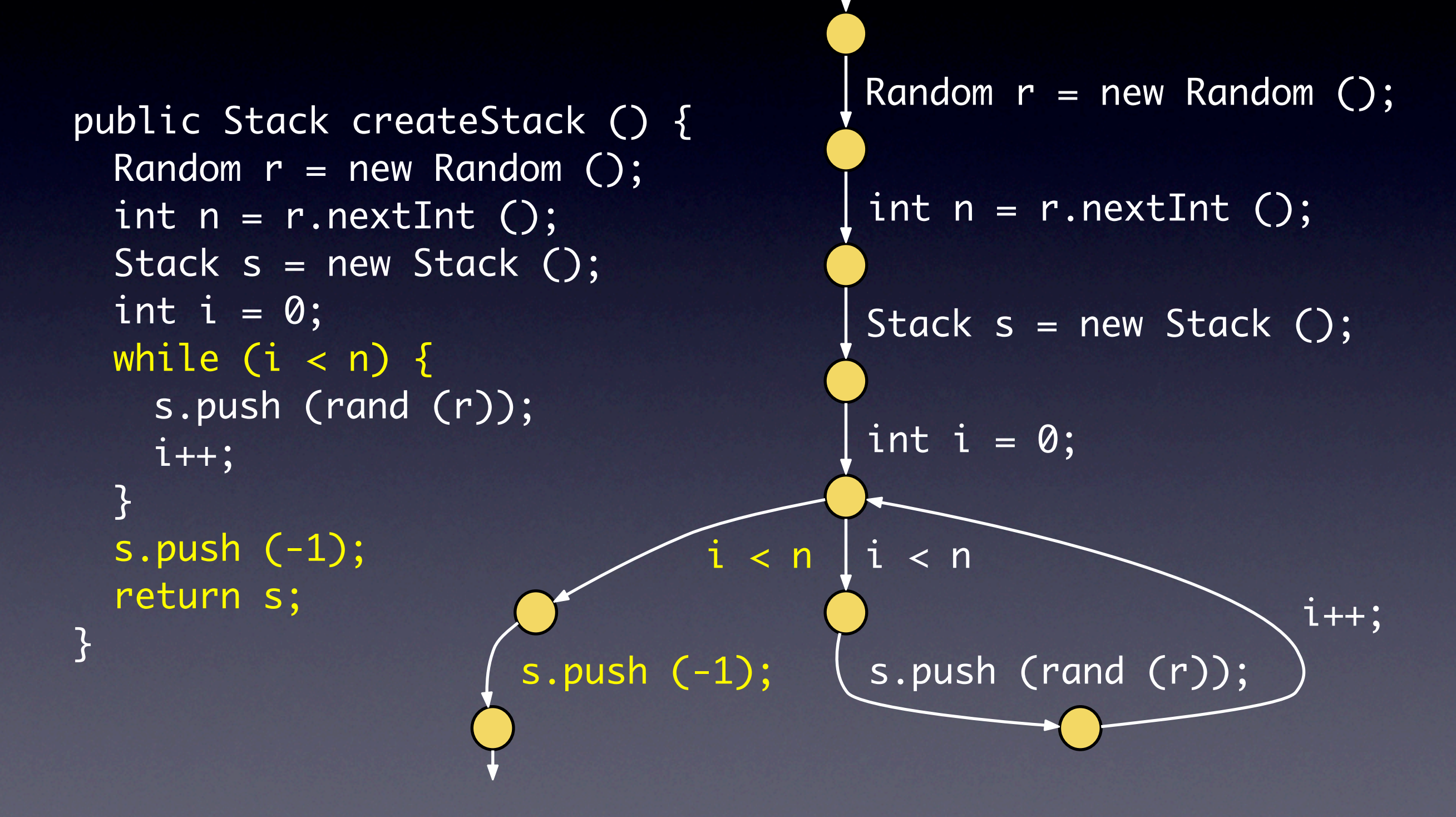

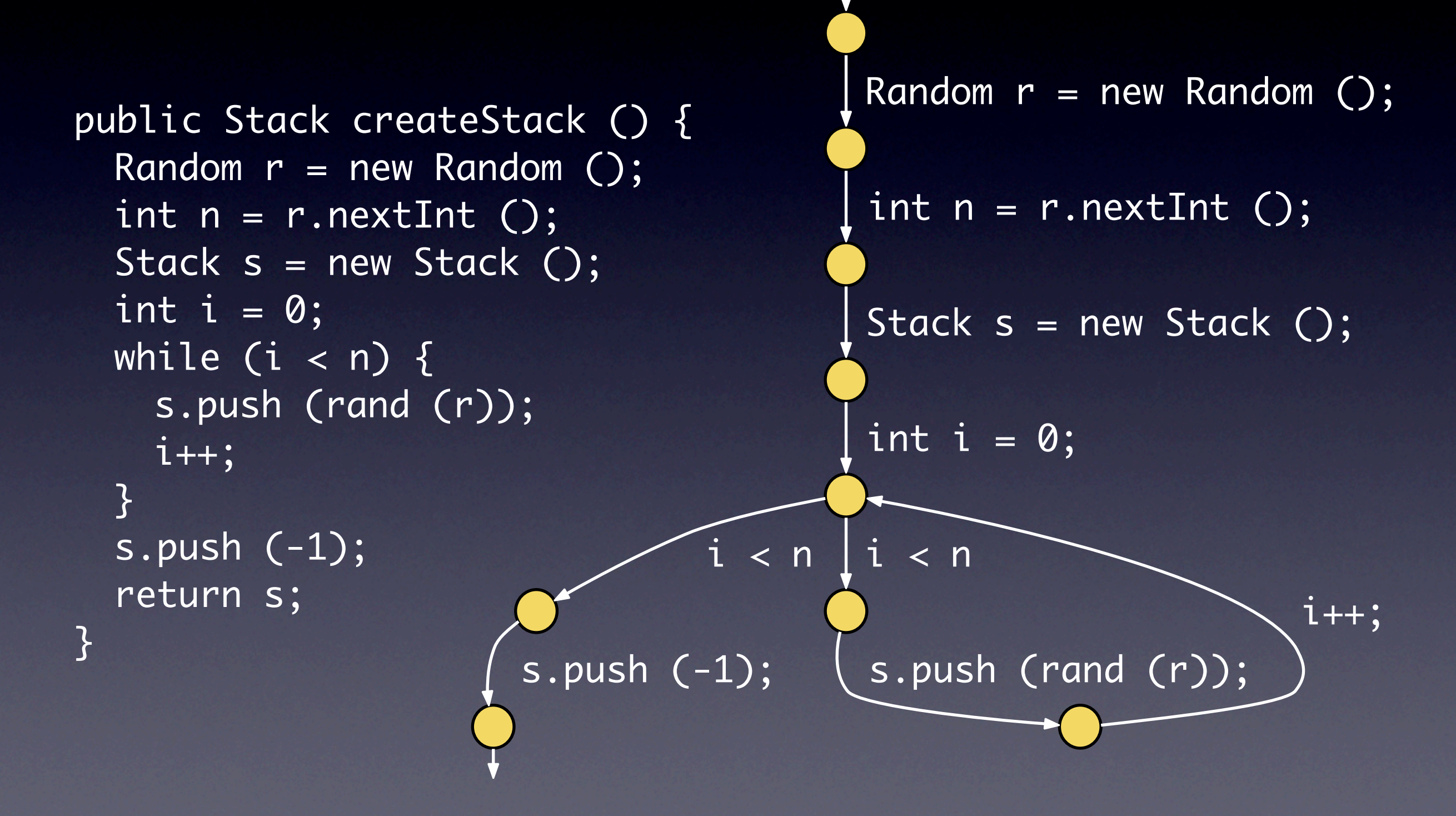

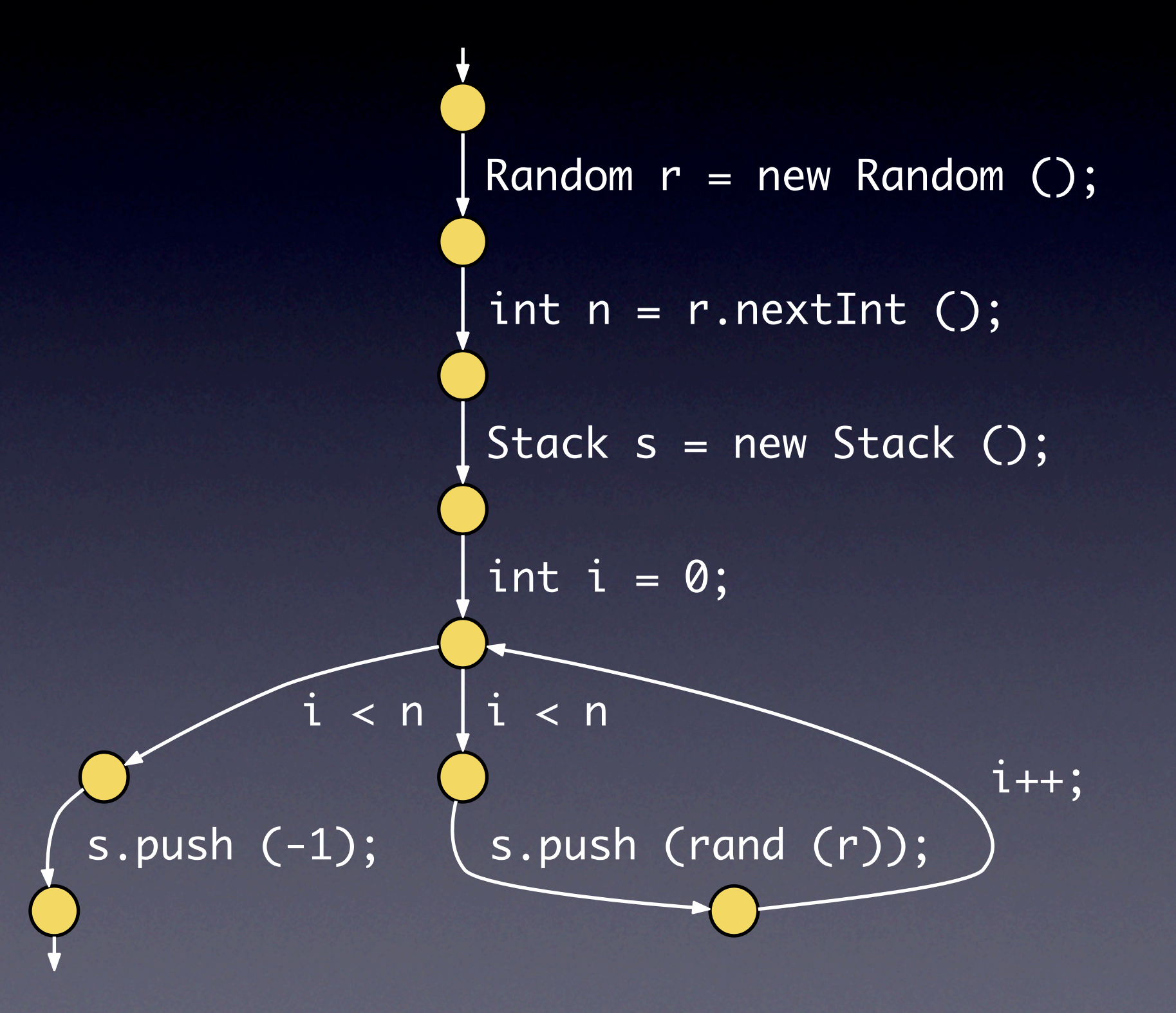

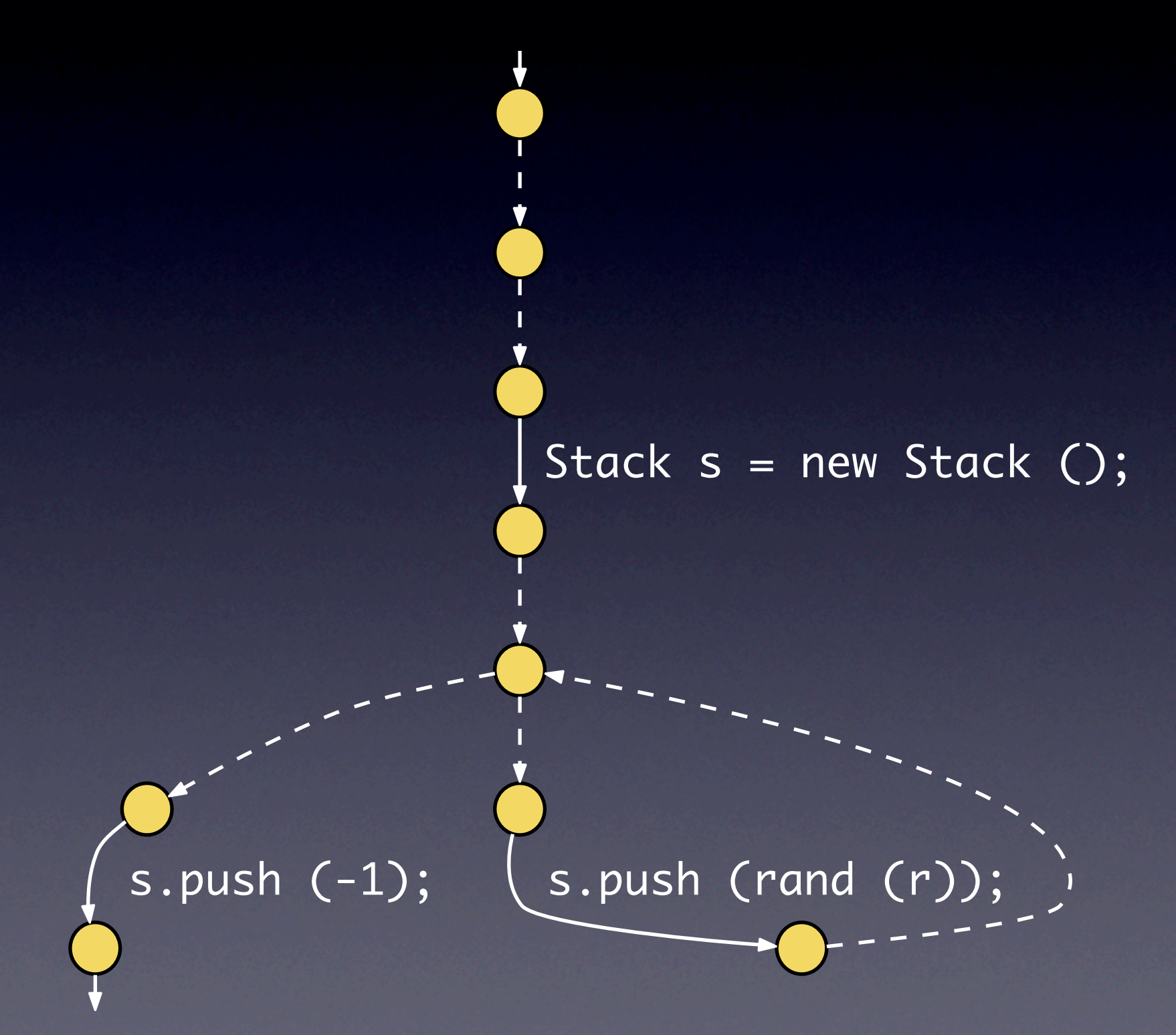

 s.<init>()  $\left( \right)$  s.push (\_) s.push (\_)

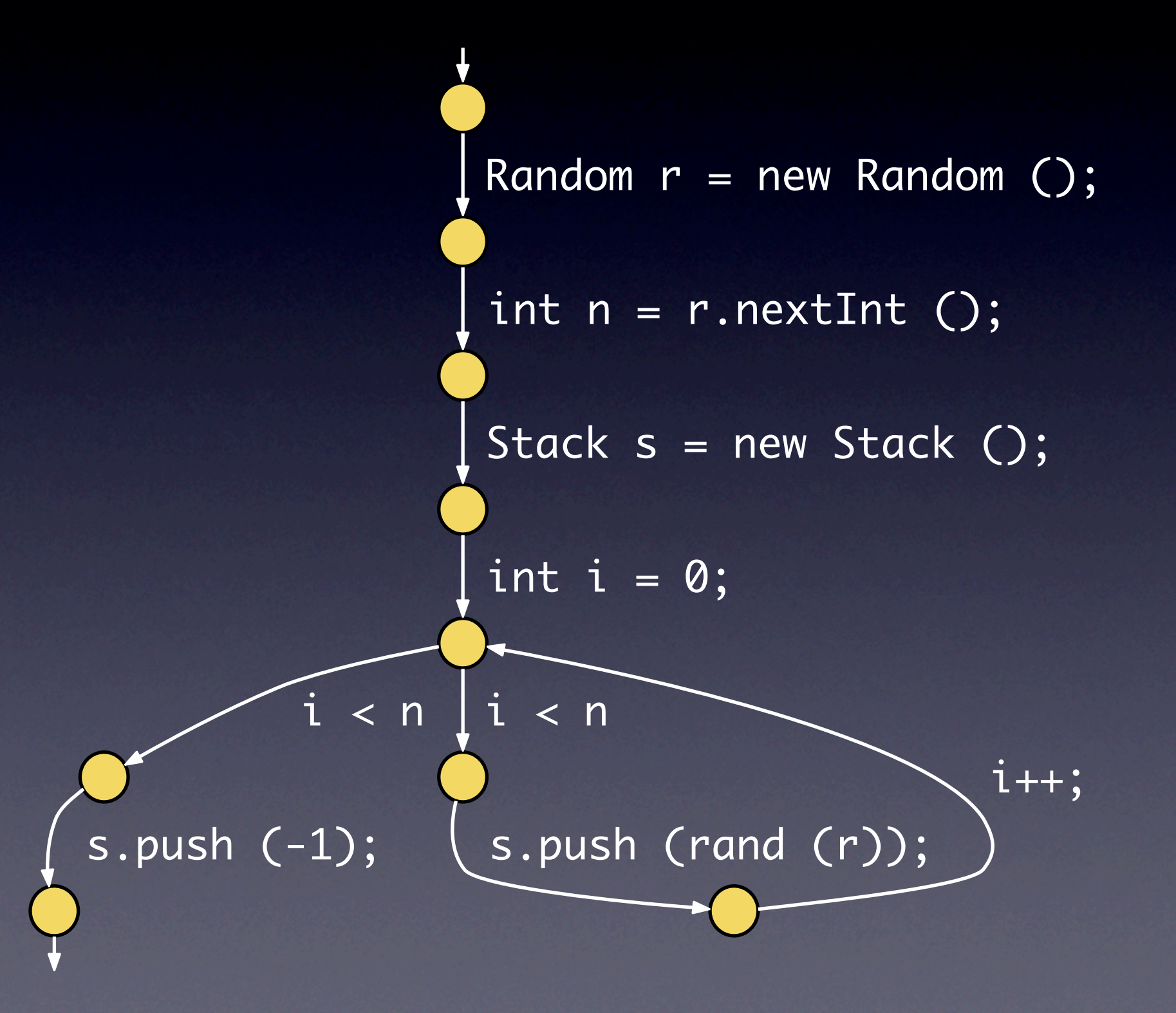

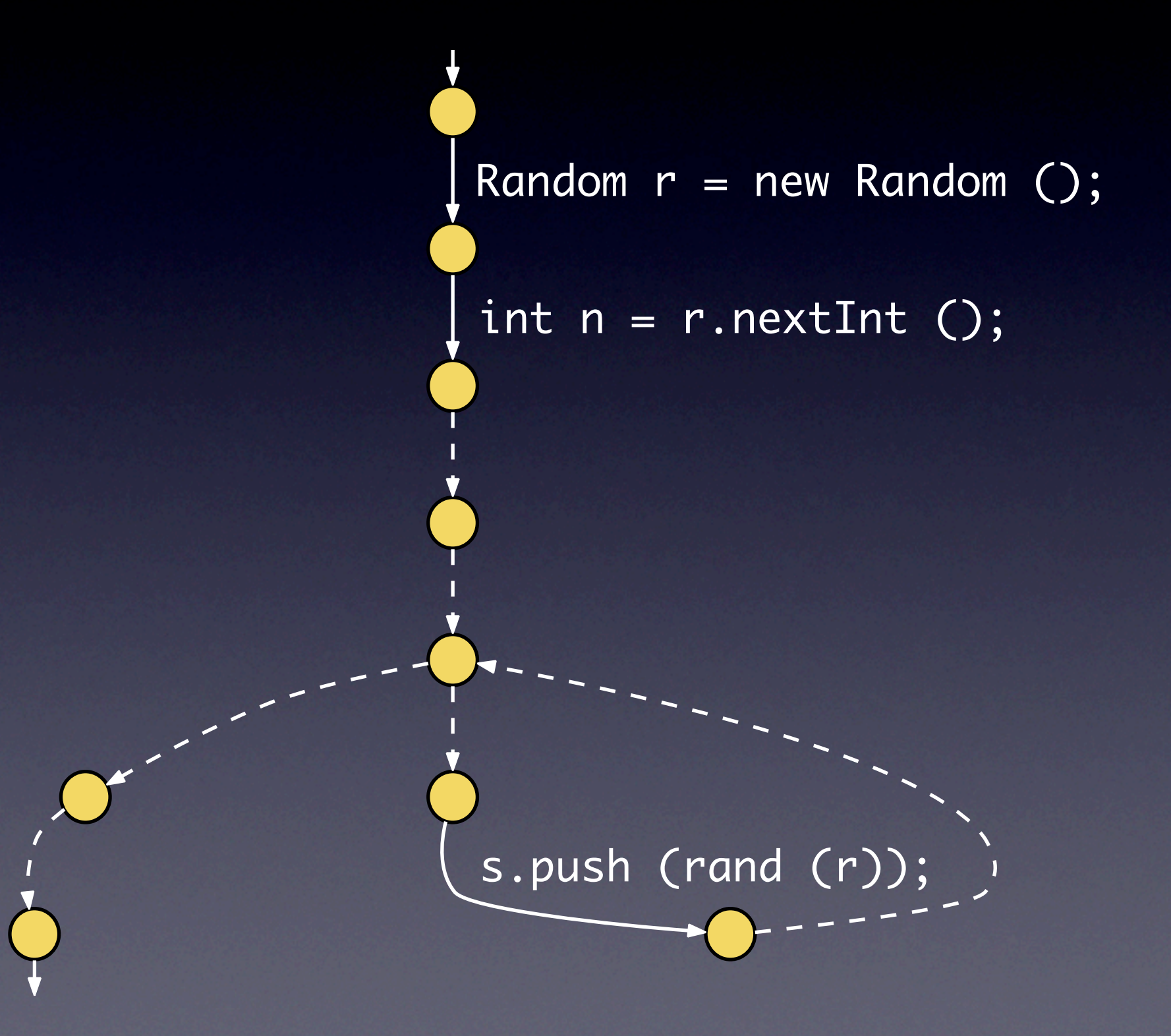

r.<init> ()

 r.nextInt ()  $\bigcirc$  Utils.rand (r)

Typical

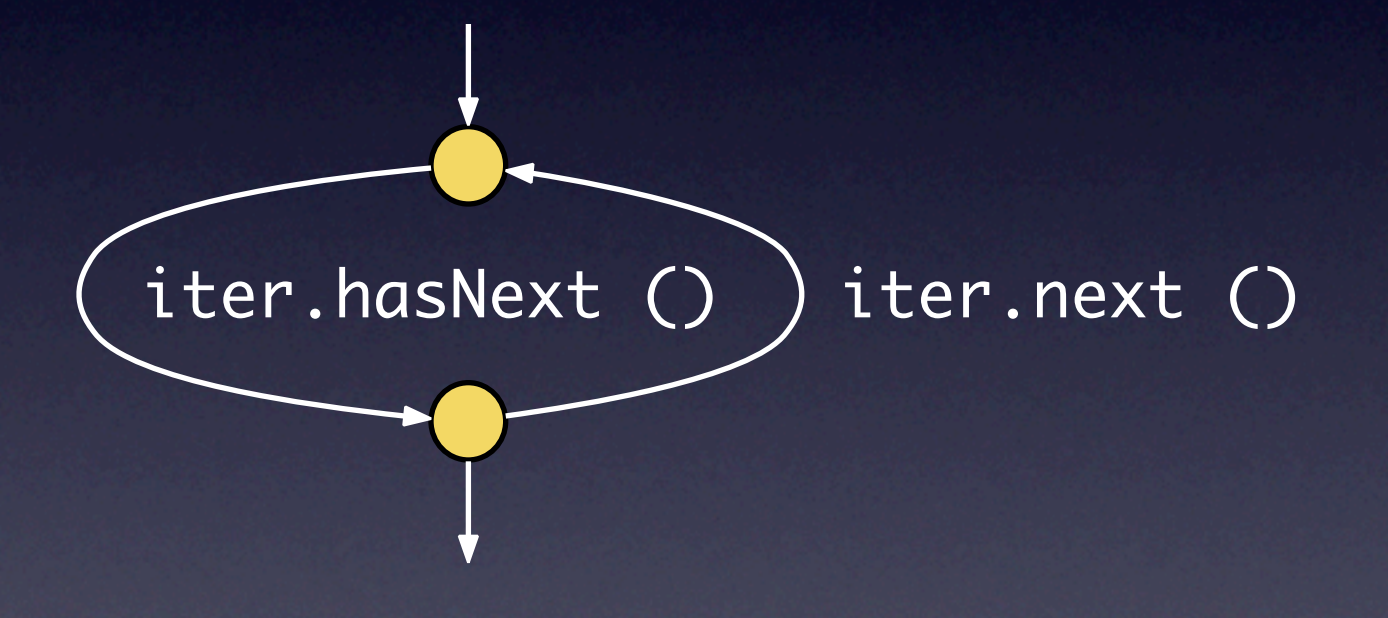

…

}

#### Typical

iter.hasNext () ) iter.next ()

```
private boolean verifyNIAP (…) {
```

```
Iterator iter = …;
while (iter.hasNext()) {
   ... = iter.next();…
   return verifyNIAP (…);
}
return true;
```
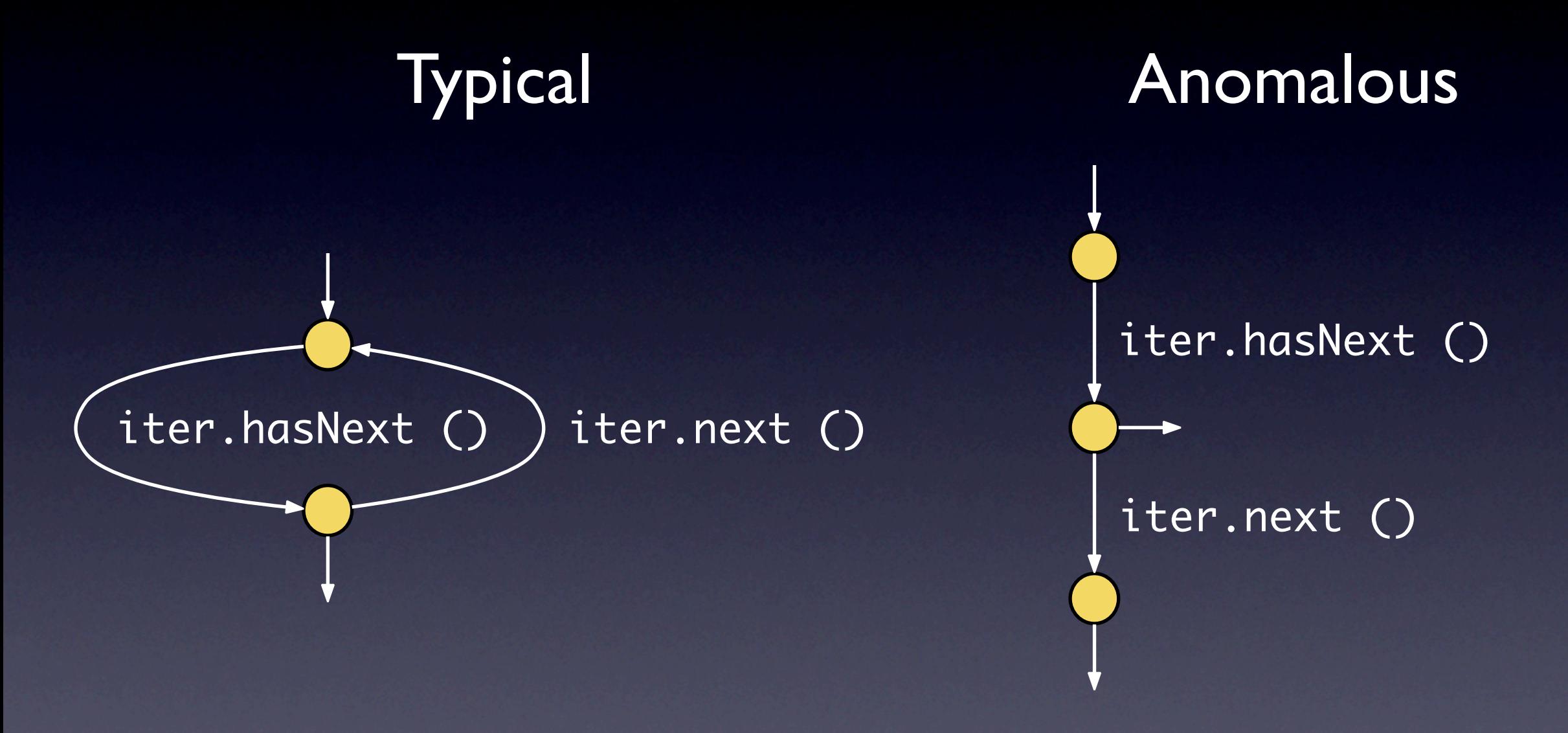

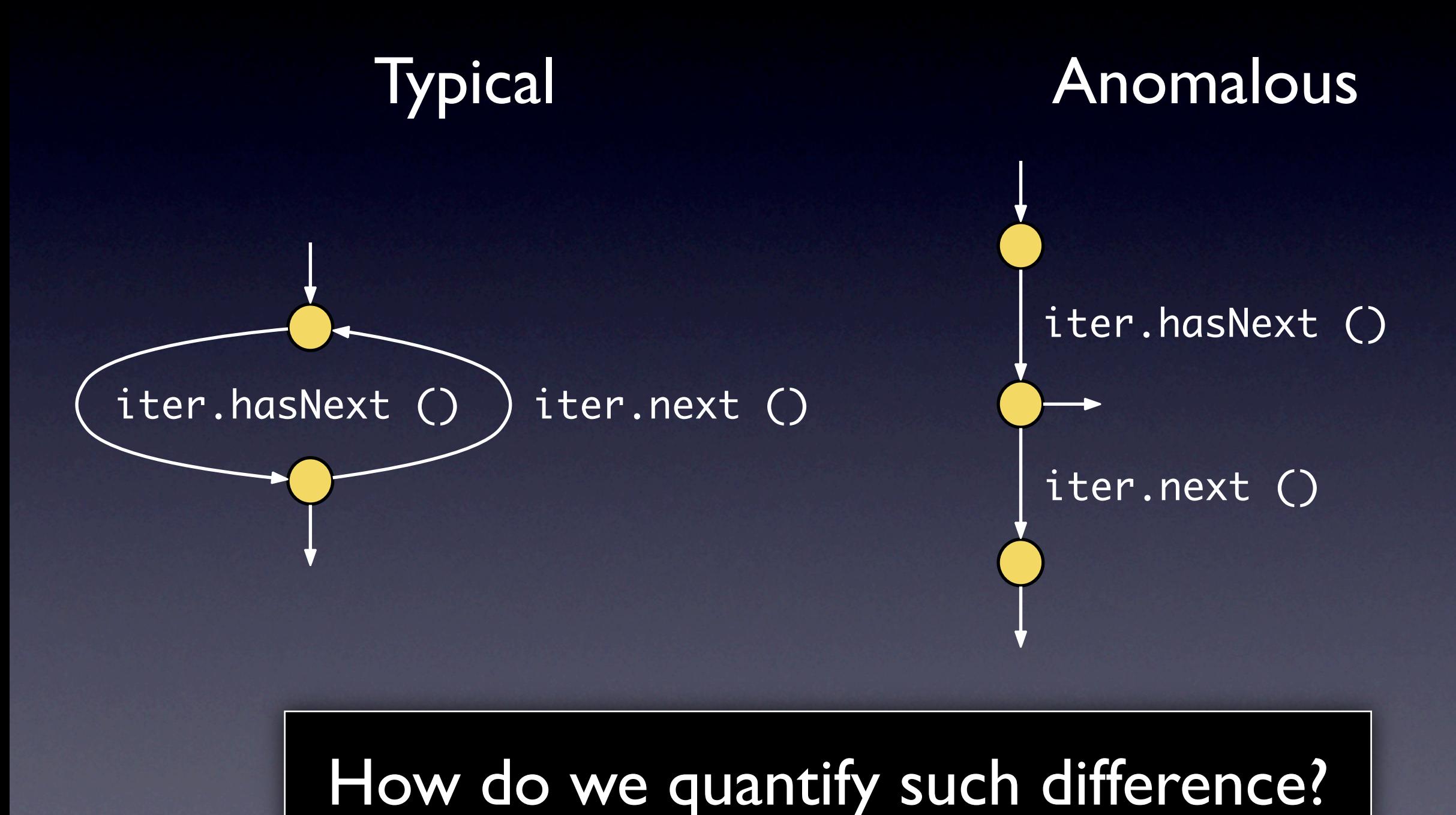

## JADET

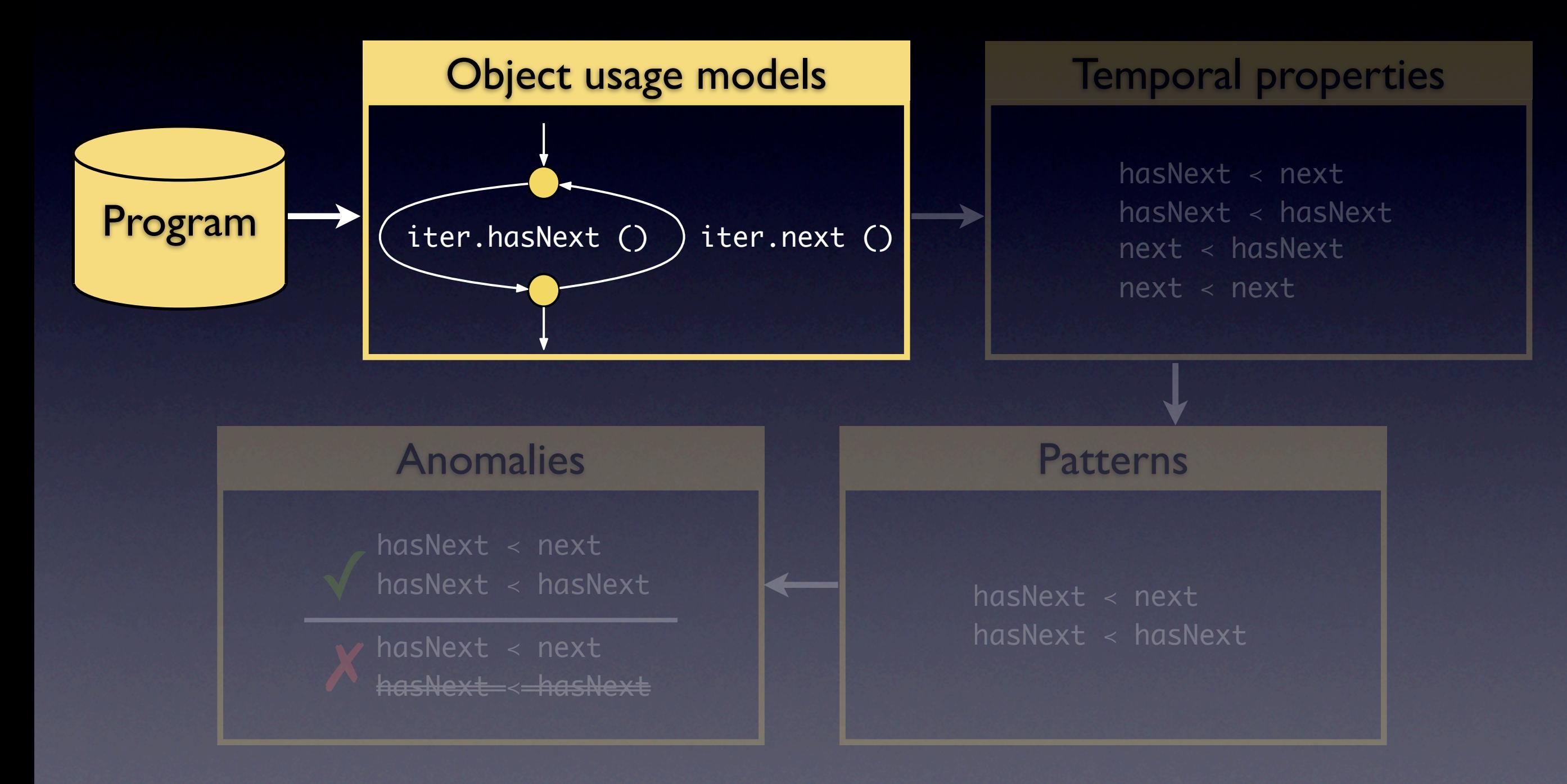

## JADET

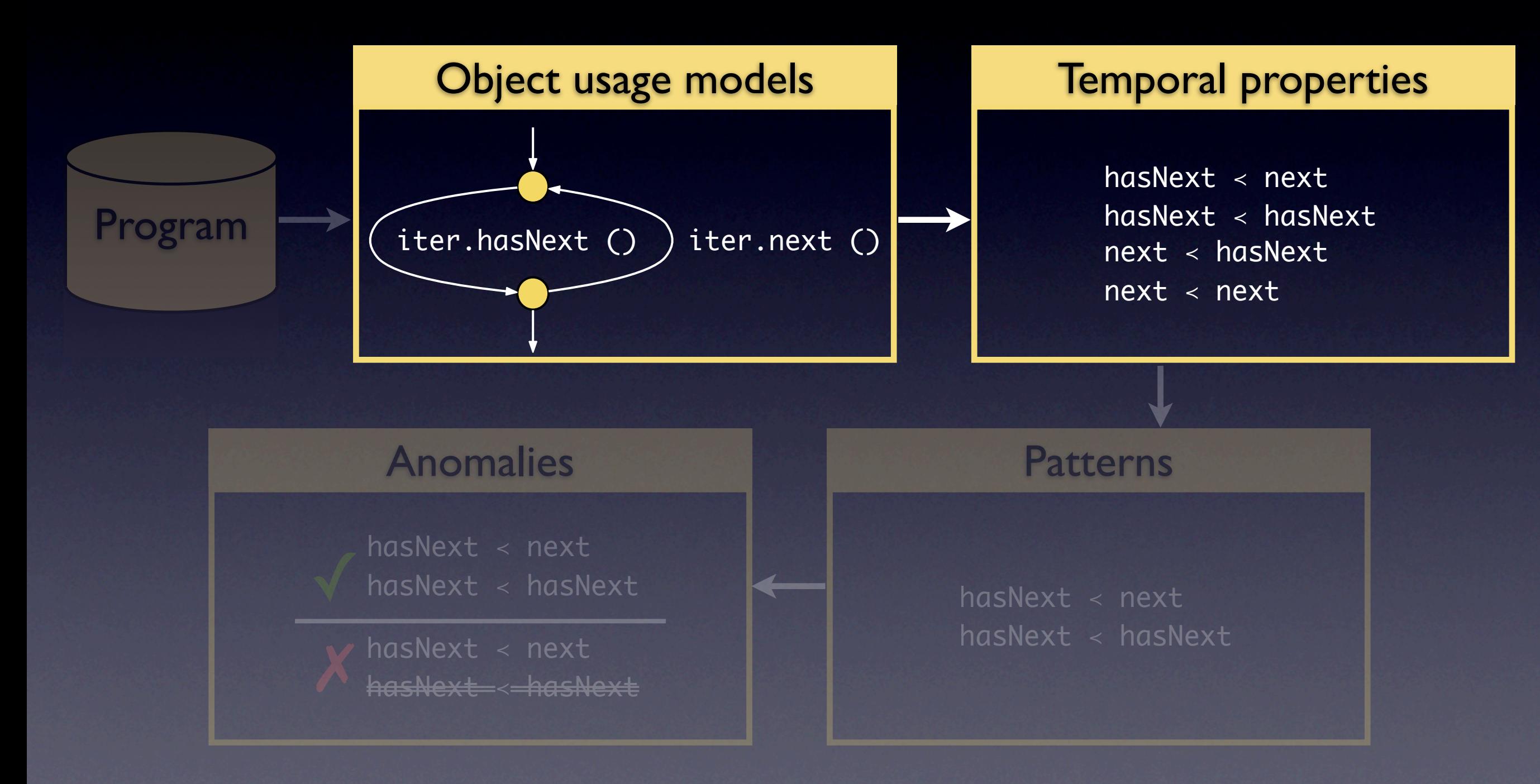

```
public Stack createStack () {
  Random r = new Random ();
  int n = r.nextInt();
  Stack s = new Stack ();
  int i = 0;
  while (i < n) {
    s.push (rand (r));
   i++;}<br>}
  s.push (-1);
  return s;
}<br>}
```
s.<init>() s.push (\_) s.push (\_)

 r.<init> () r.nextInt () Utils.rand (r)

s.<init>()  $\bigcirc$  s.push (\_) s.push (\_)

Stack.<init> < Stack.push Stack.push < Stack.push

 r.<init> () r.nextInt () Utils.rand (r)

 s.<init>() s.push (\_) s.push (\_)

Stack.<init> < Stack.push Stack.push < Stack.push

 r.<init> () r.nextInt () Utils.rand (r)

Random.<init> < Random.nextInt Random.<init> < Utils.rand  $Random.nextInt < Utils.rand$ Utils.rand < Utils.rand

```
public Stack createStack () {
  Random r = new Random ();
  int n = r.nextInt();
  Stack s = new Stack ();
  int i = 0;
  while (i < n) {
    s.push (rand (r));
   i++;}<br>}
  s.push (-1);
  return s;
}<br>}
```
Random.<init> < Random.nextInt Random.<init> < Utils.rand  $Random.nextInt < Utils.rand$ Utils.rand  $\langle$  Utils.rand Stack.<init> < Stack.push  $Stack.push < Stack.push$ 

#### The Iterator properties

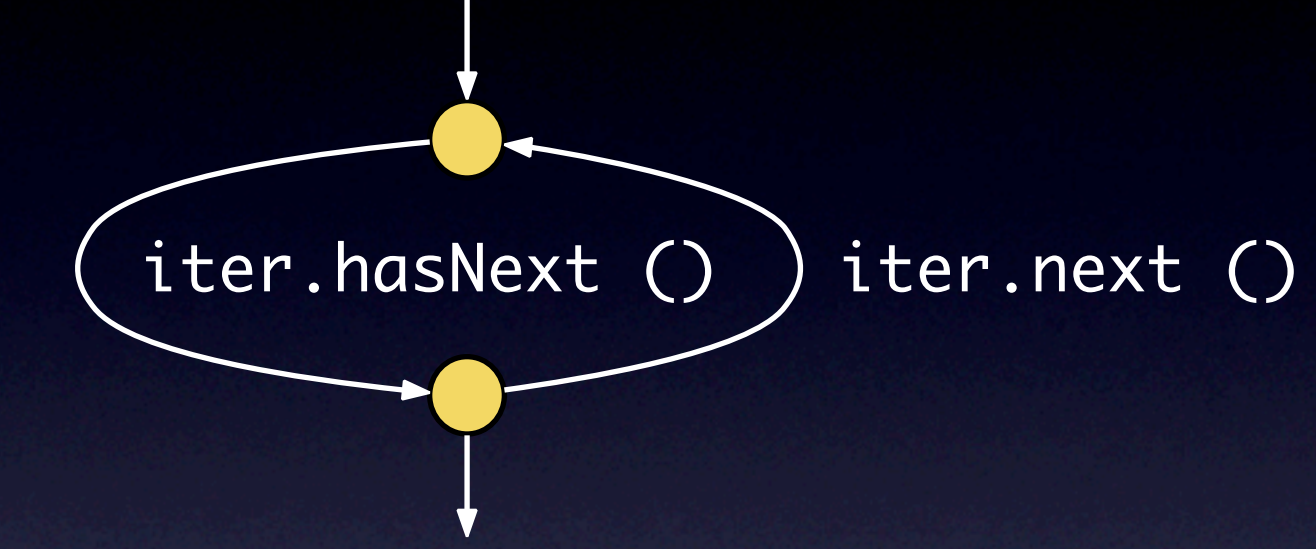

hasNext < next hasNext < hasNext next < hasNext next < next

#### The Iterator properties

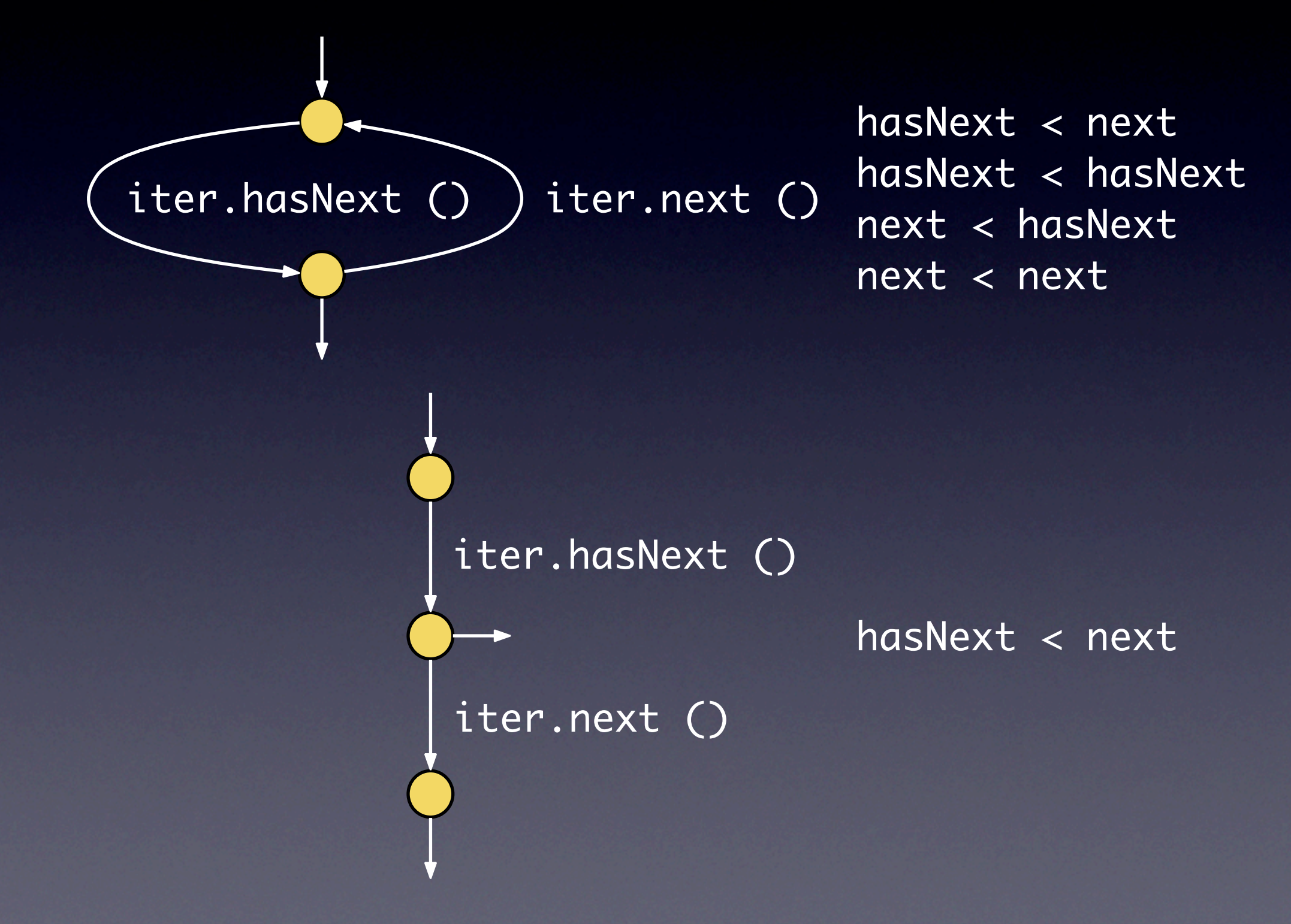

## JADET

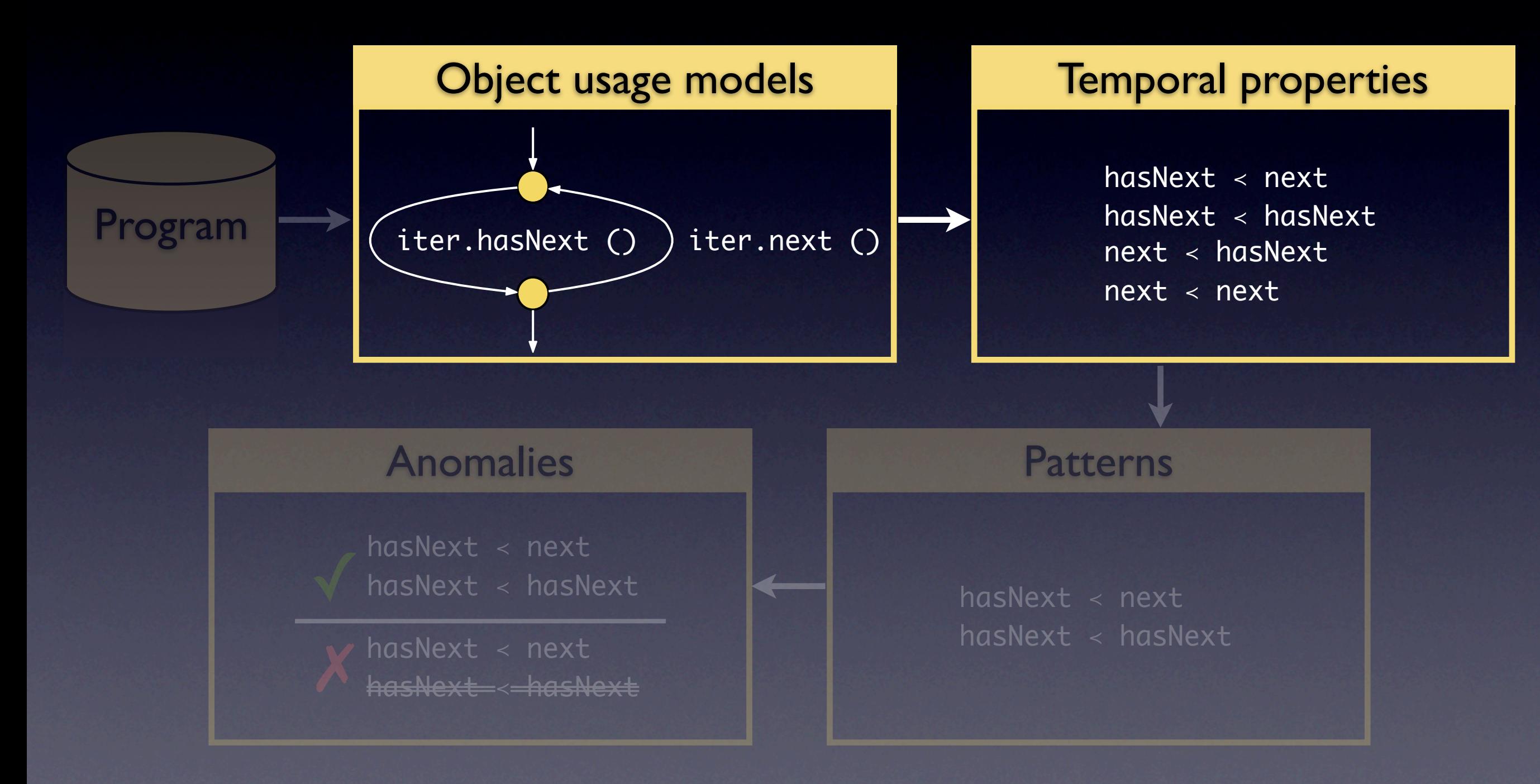

## JADET

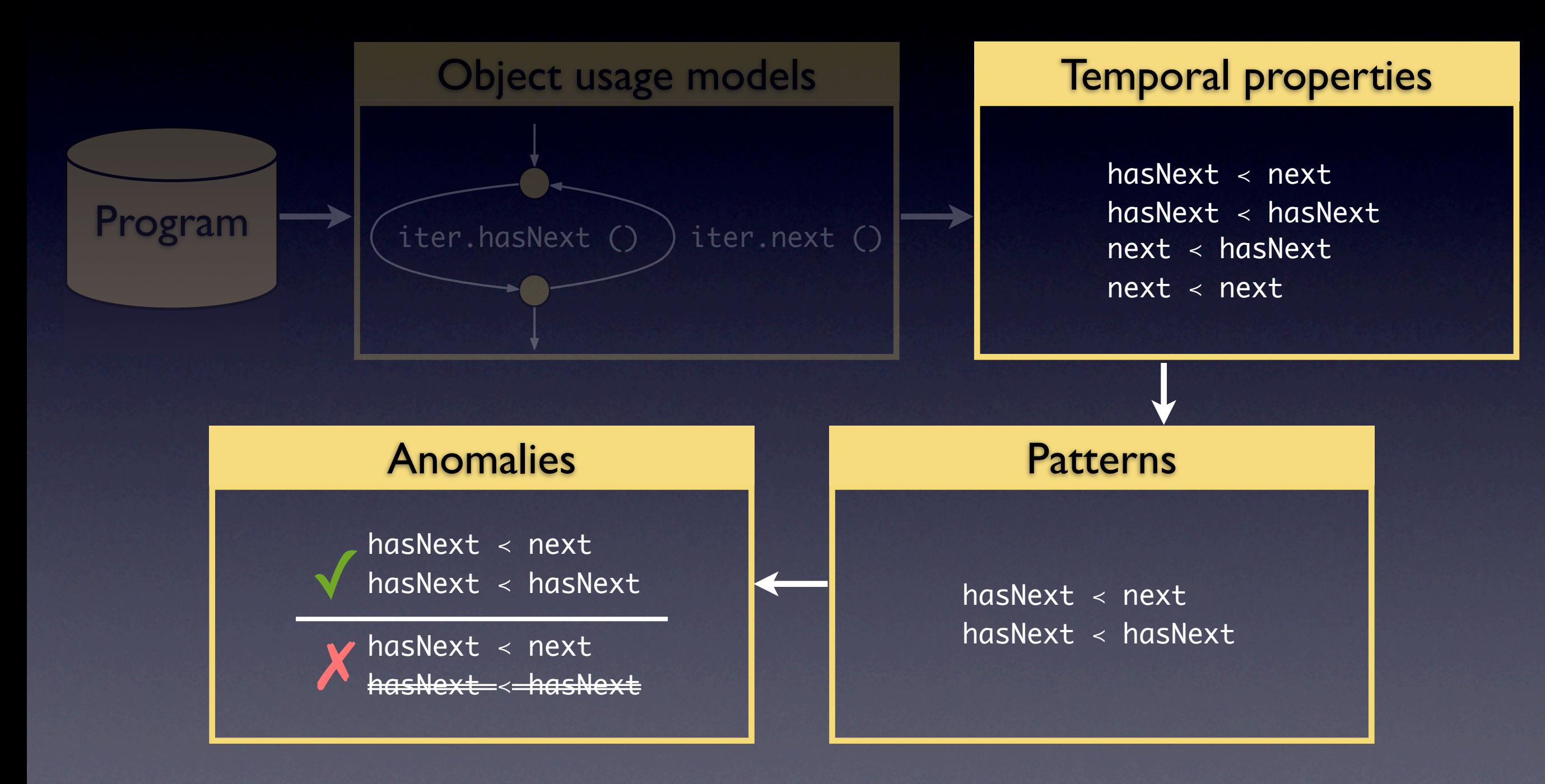

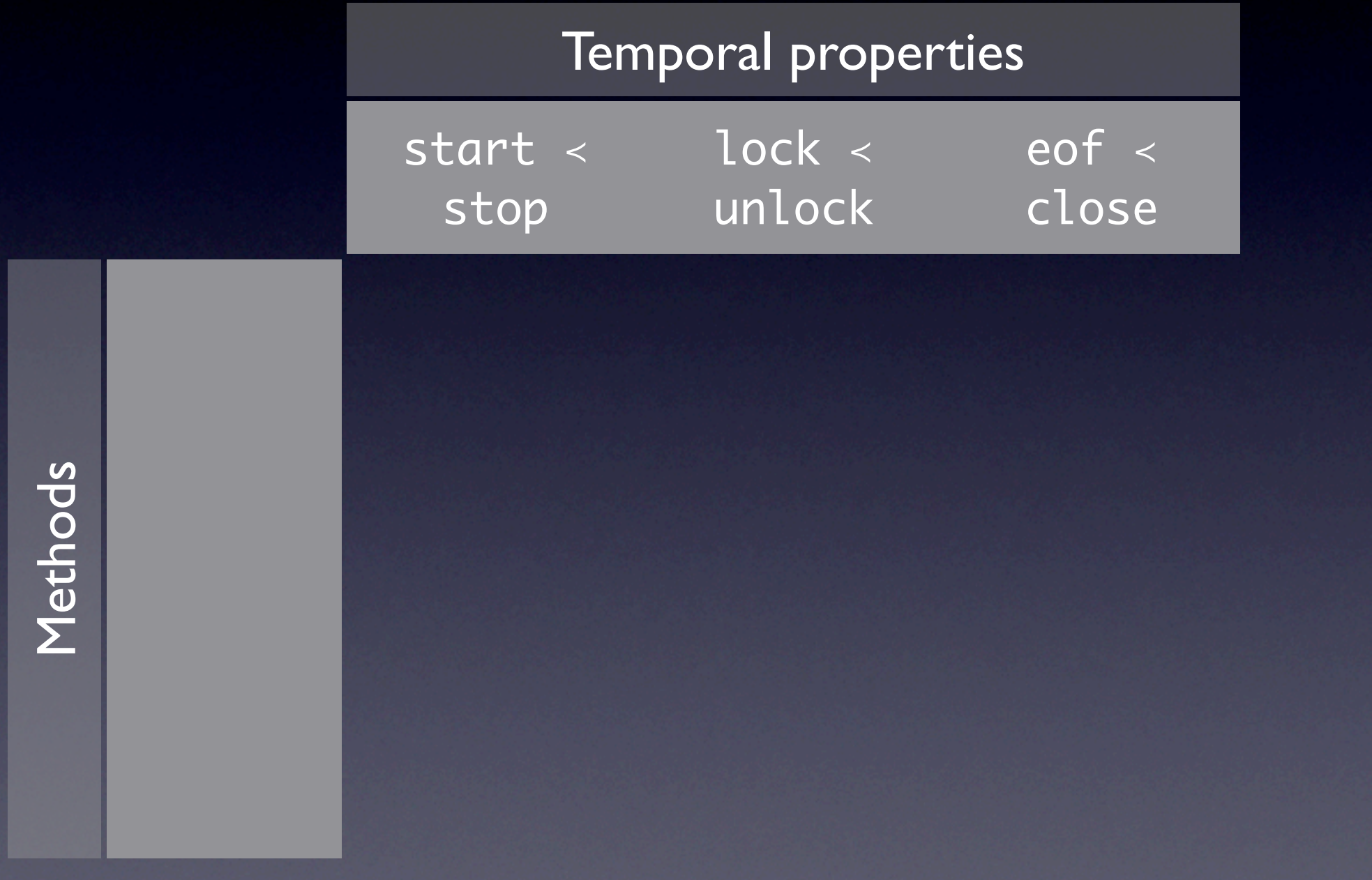

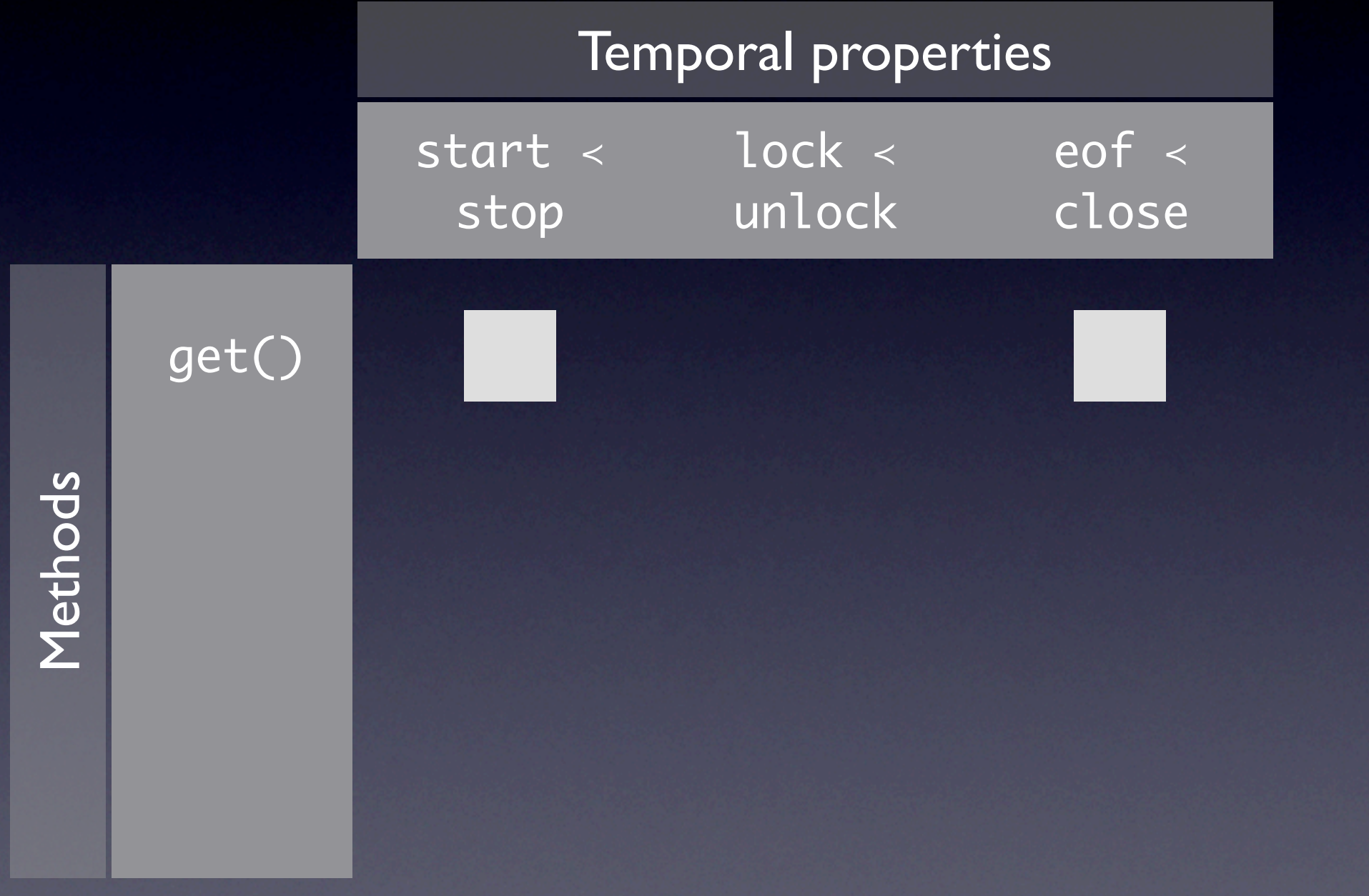

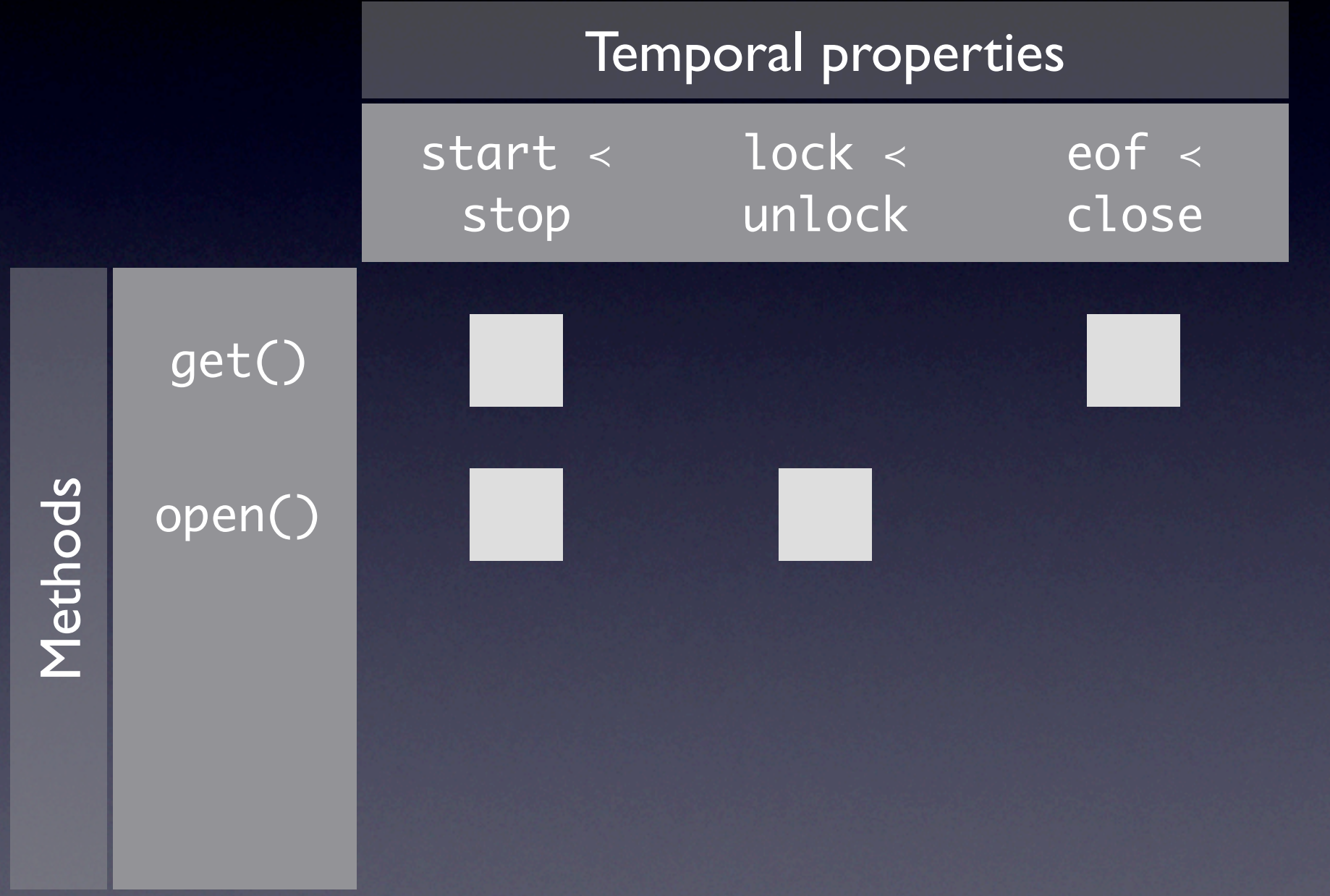

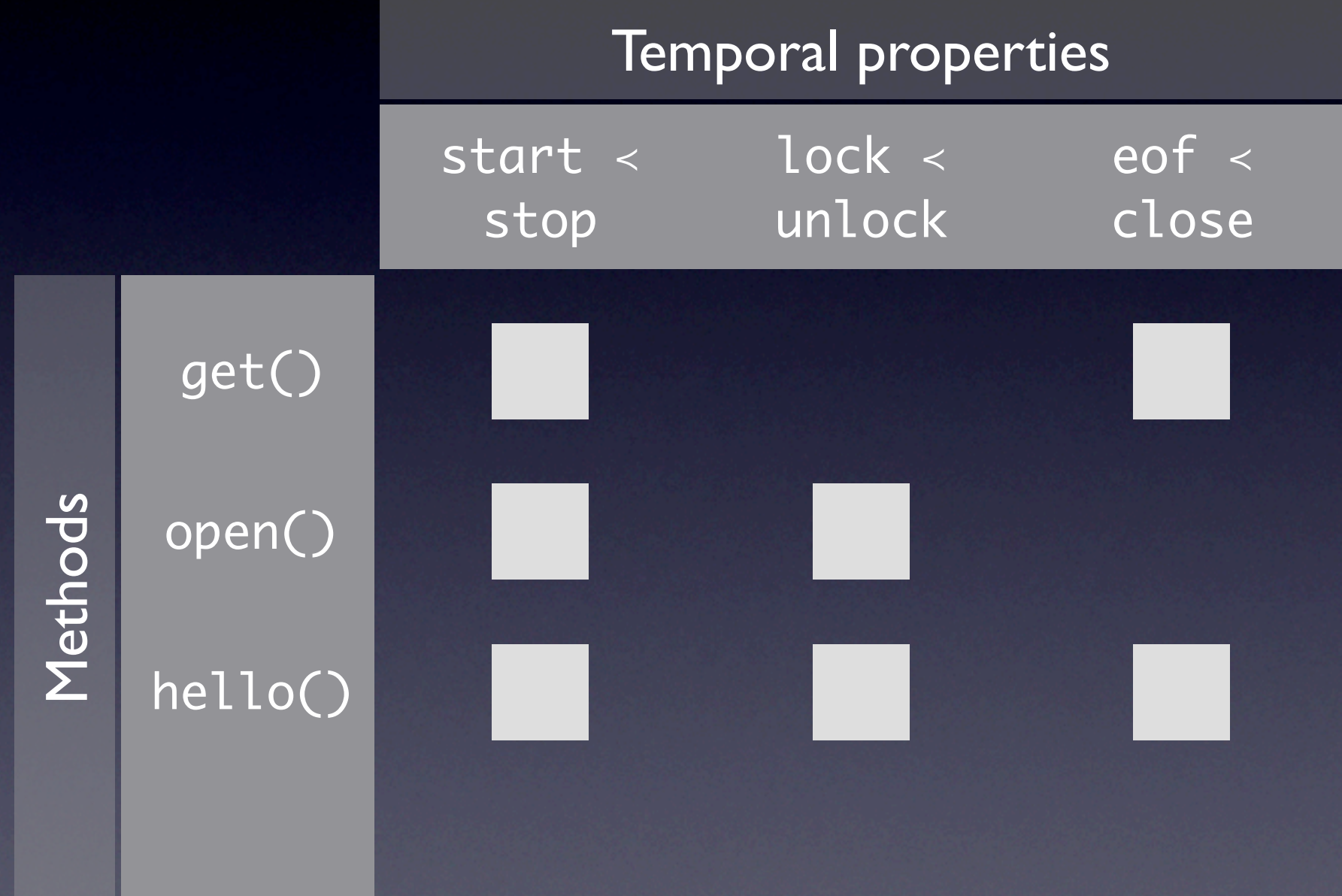

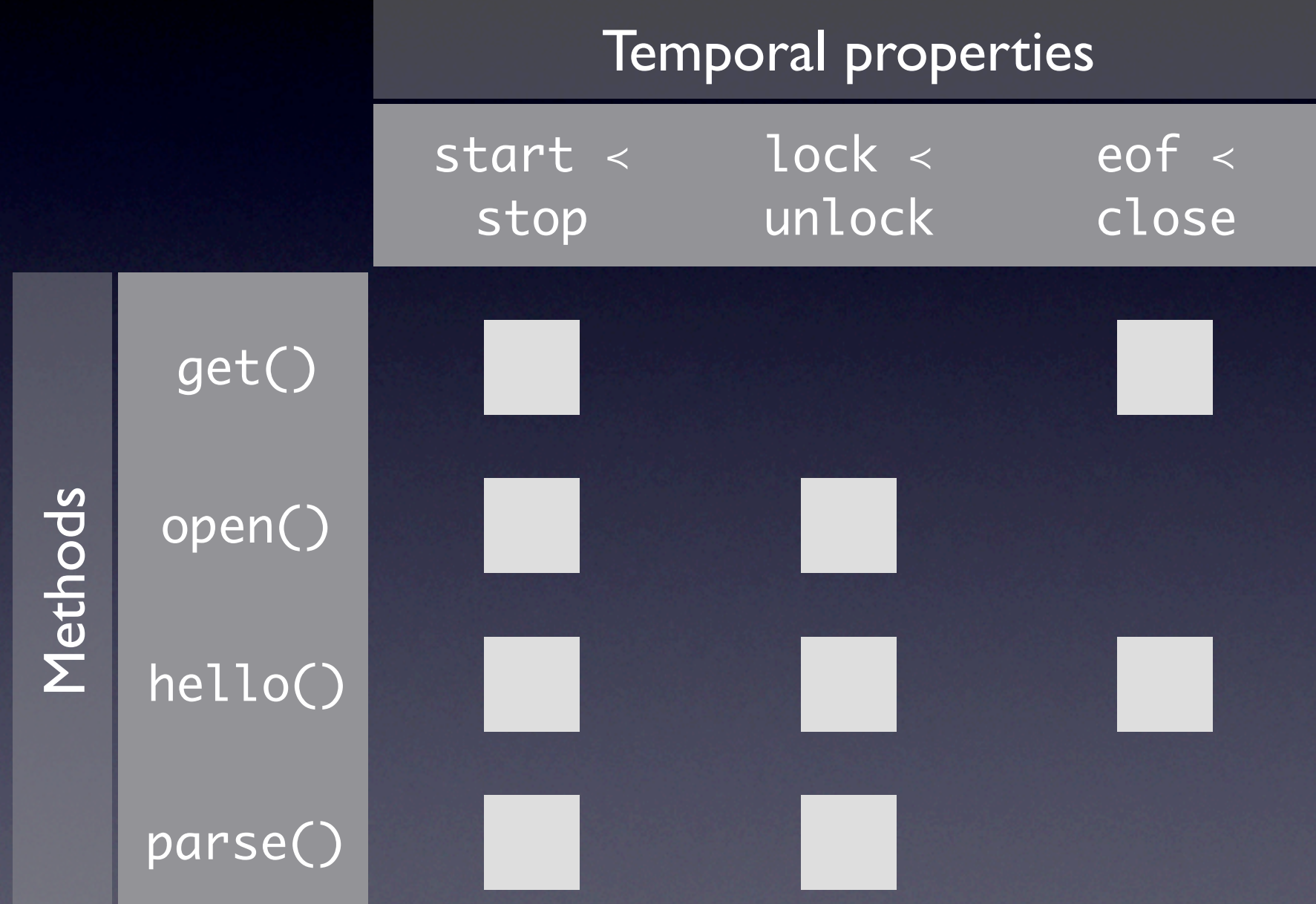

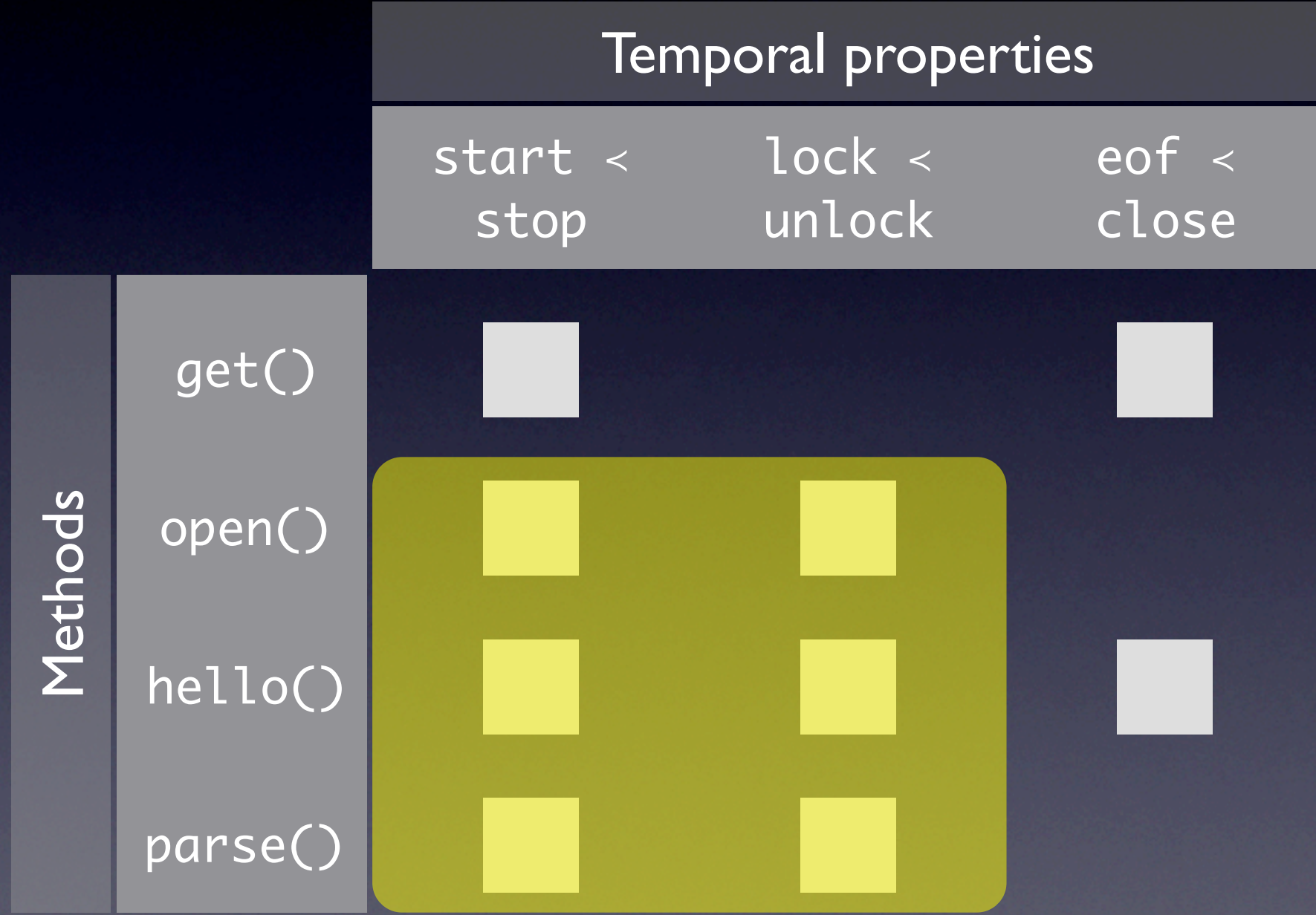

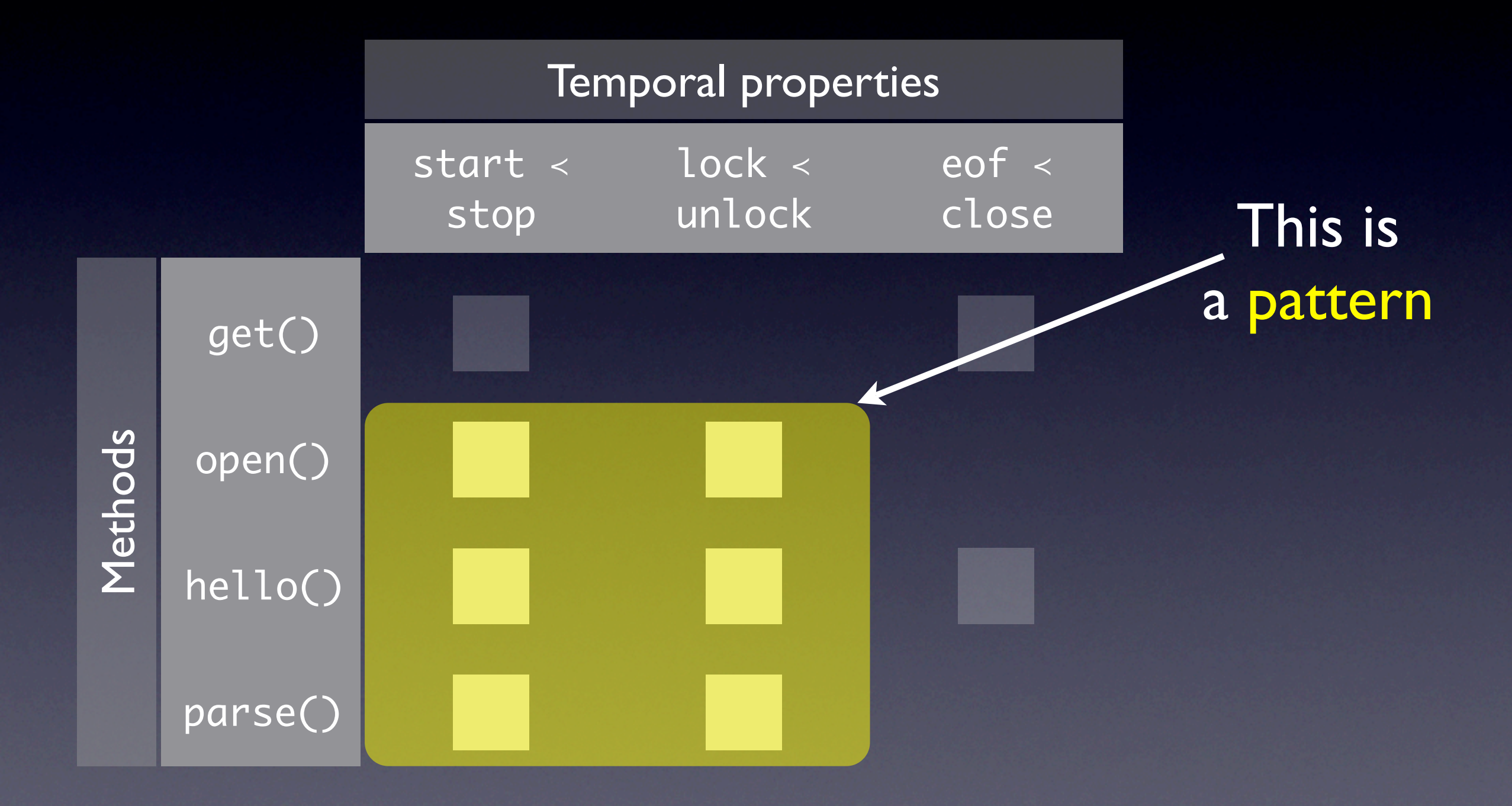

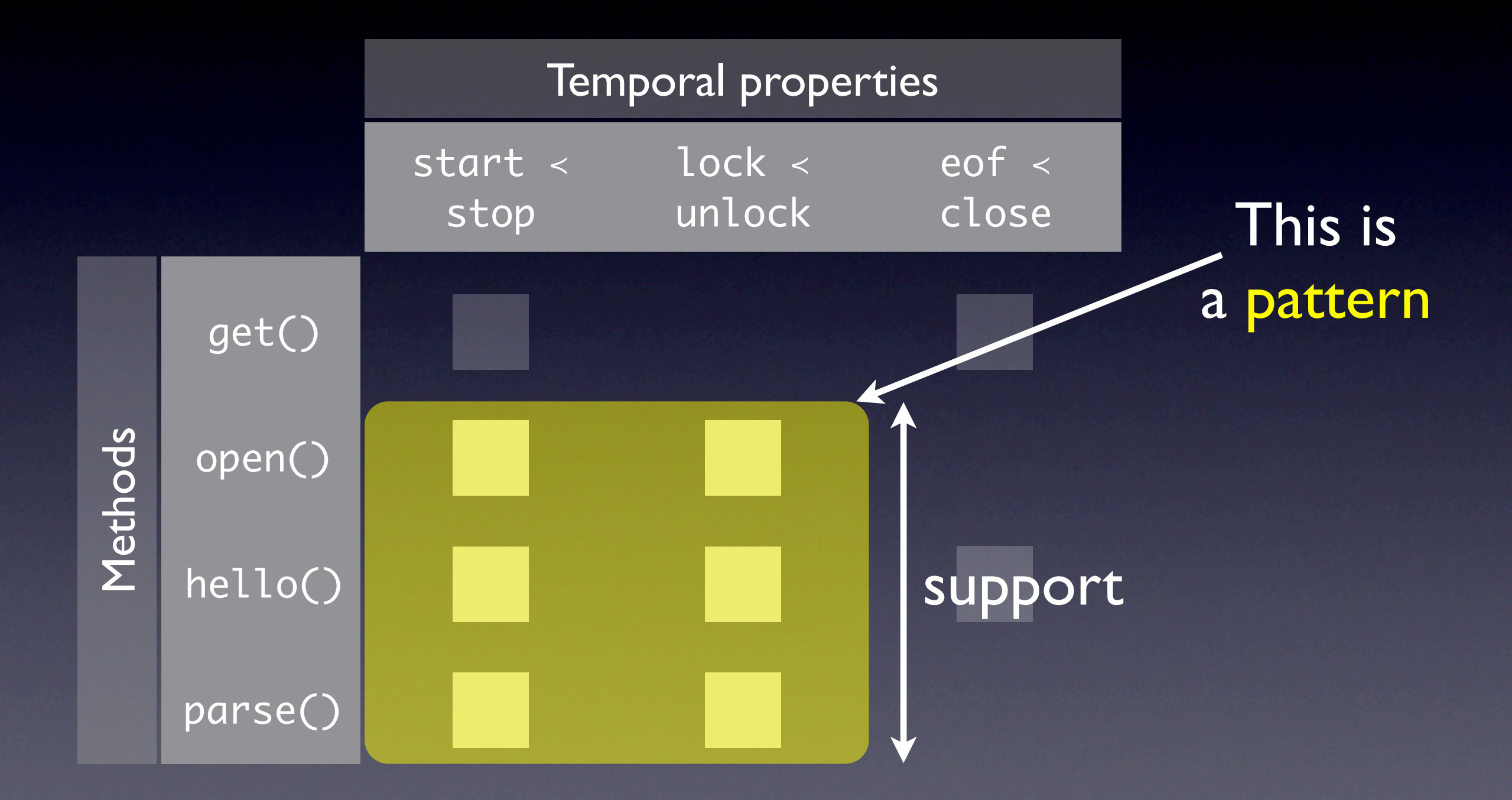

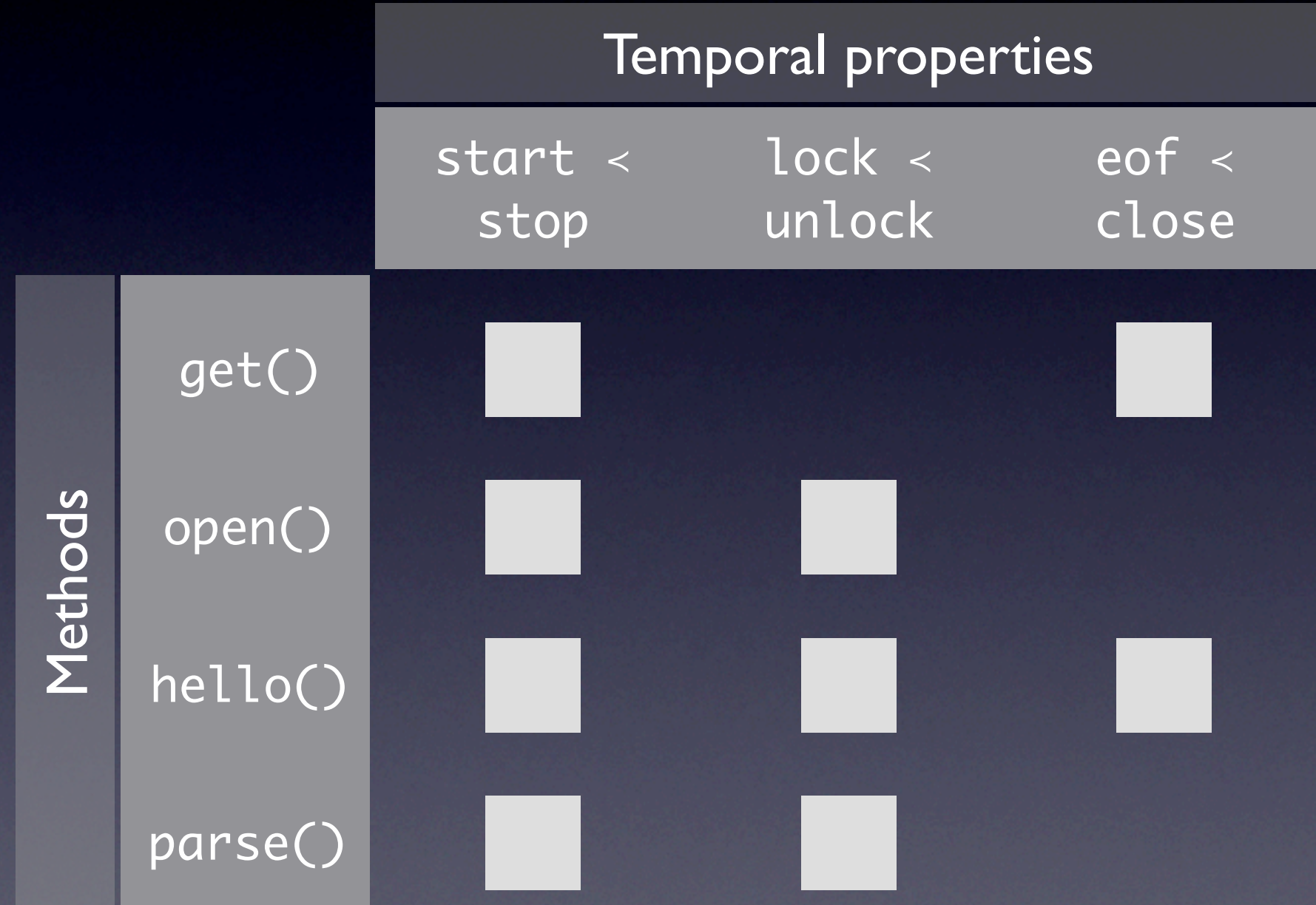

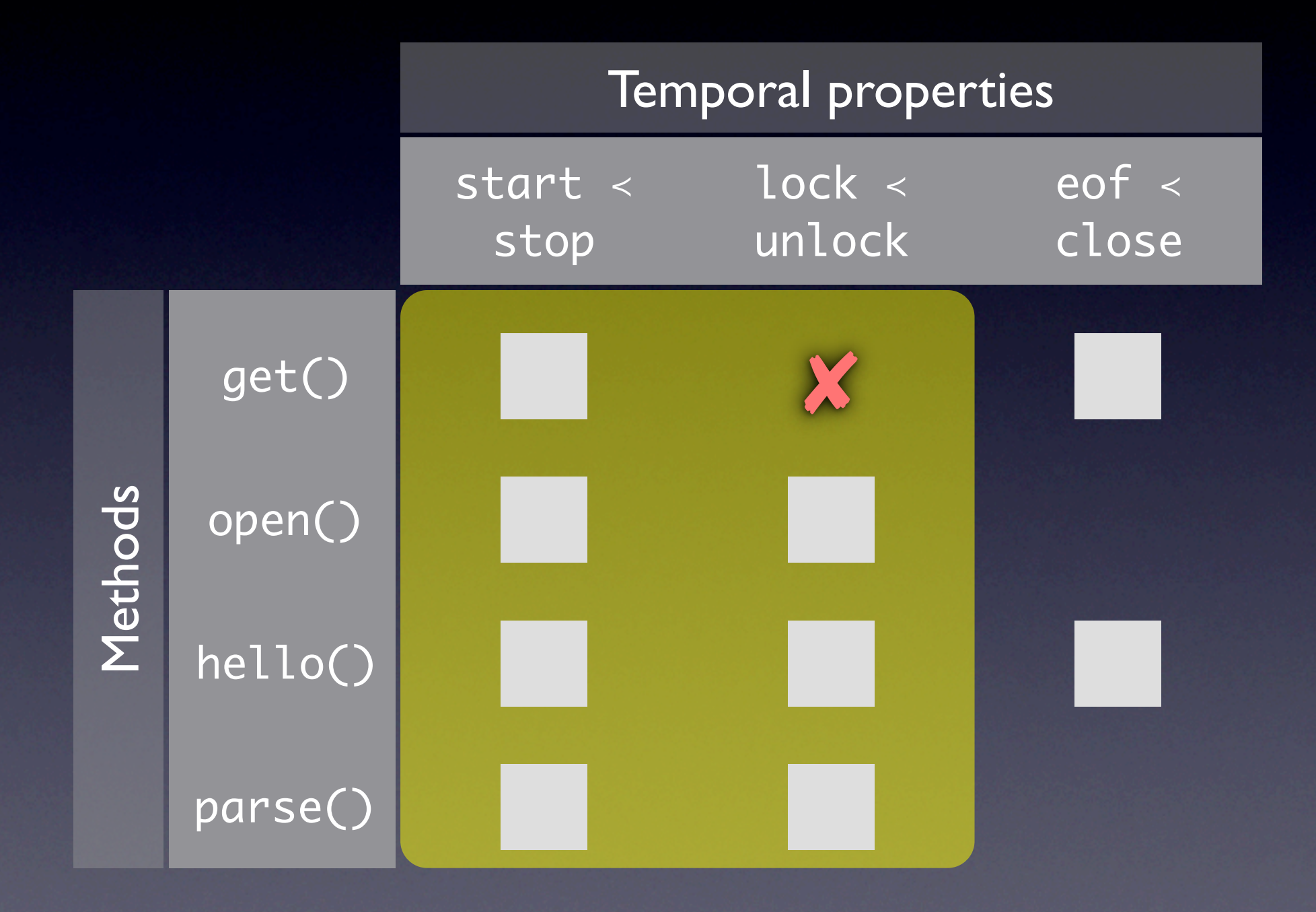

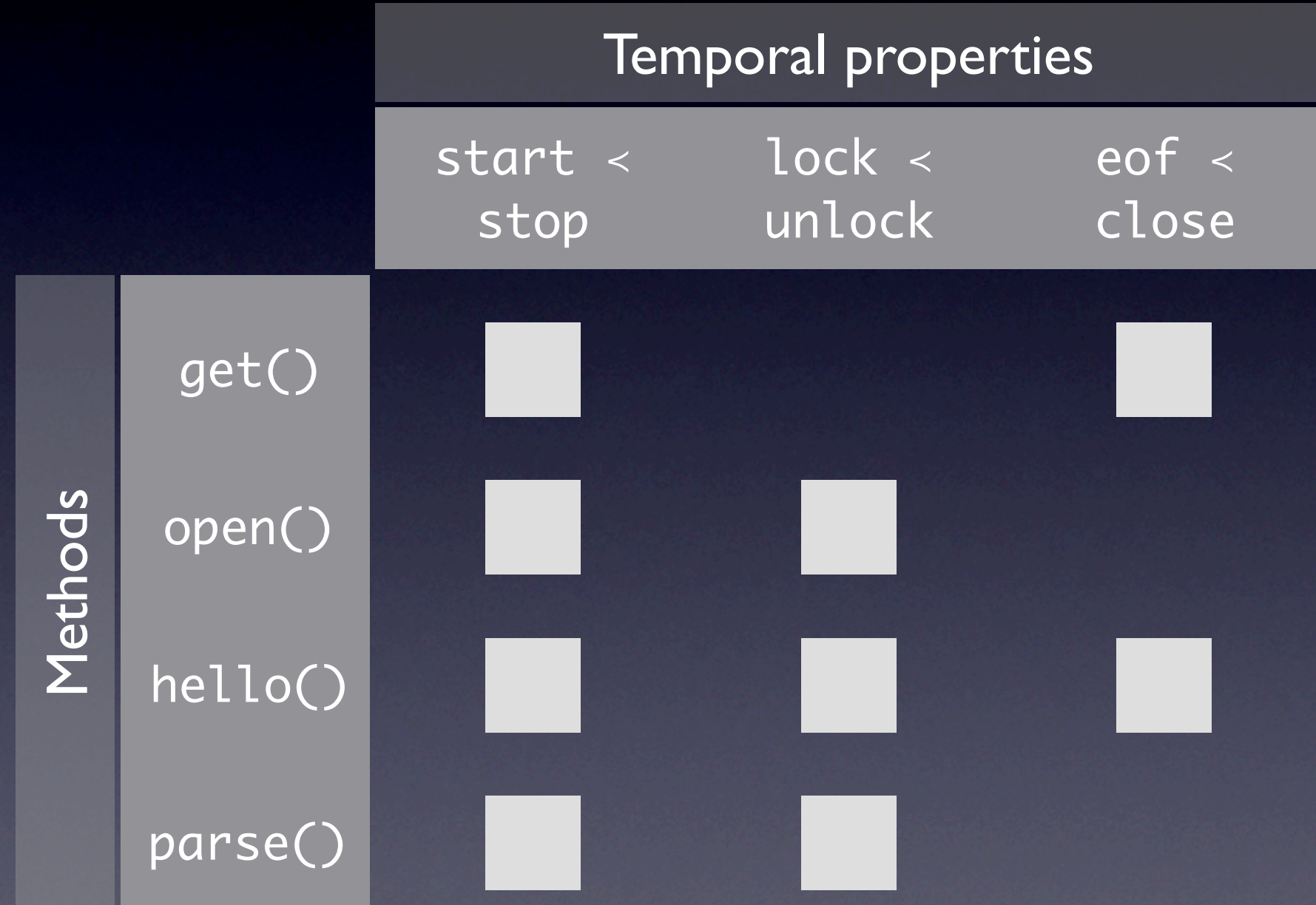

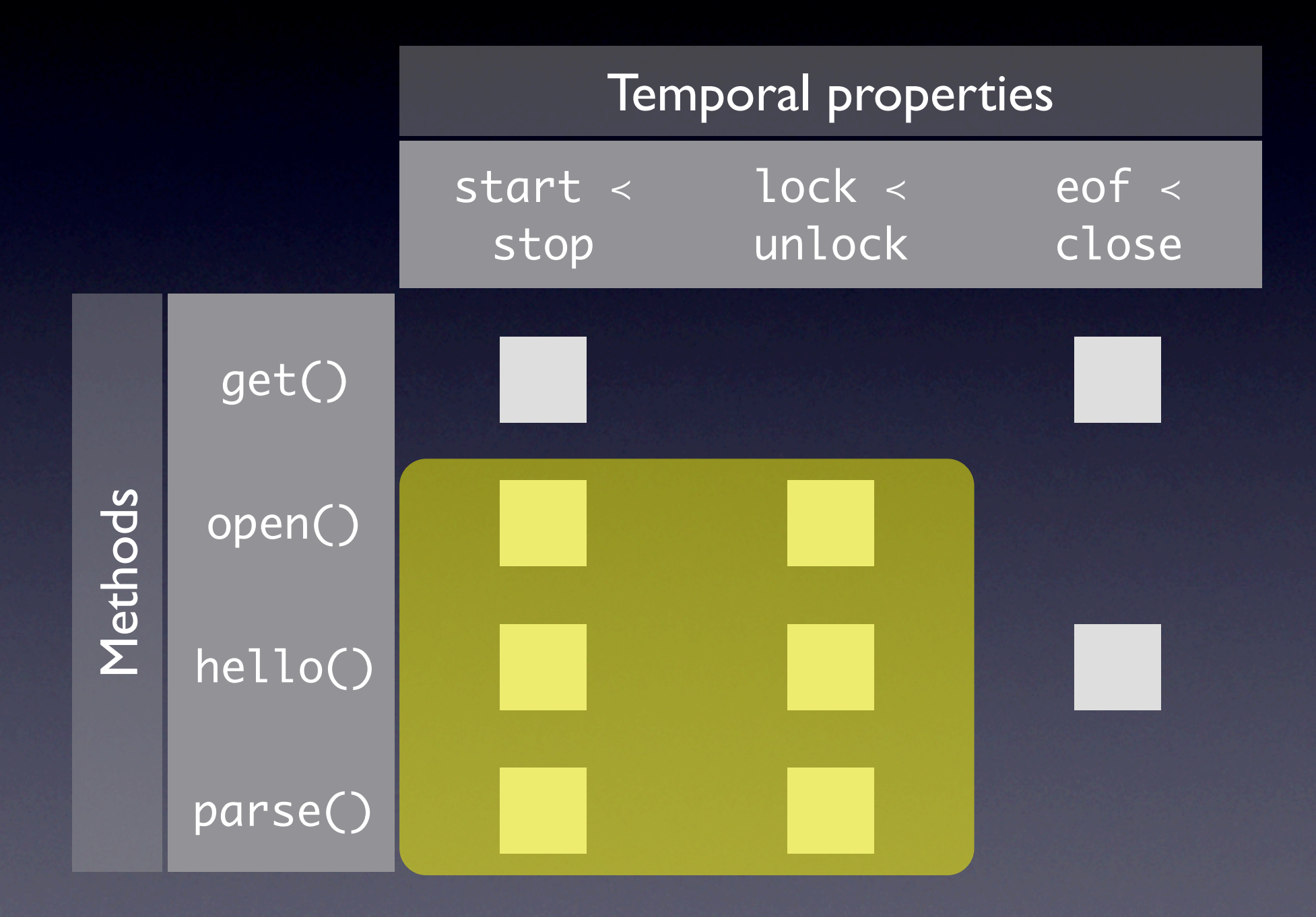

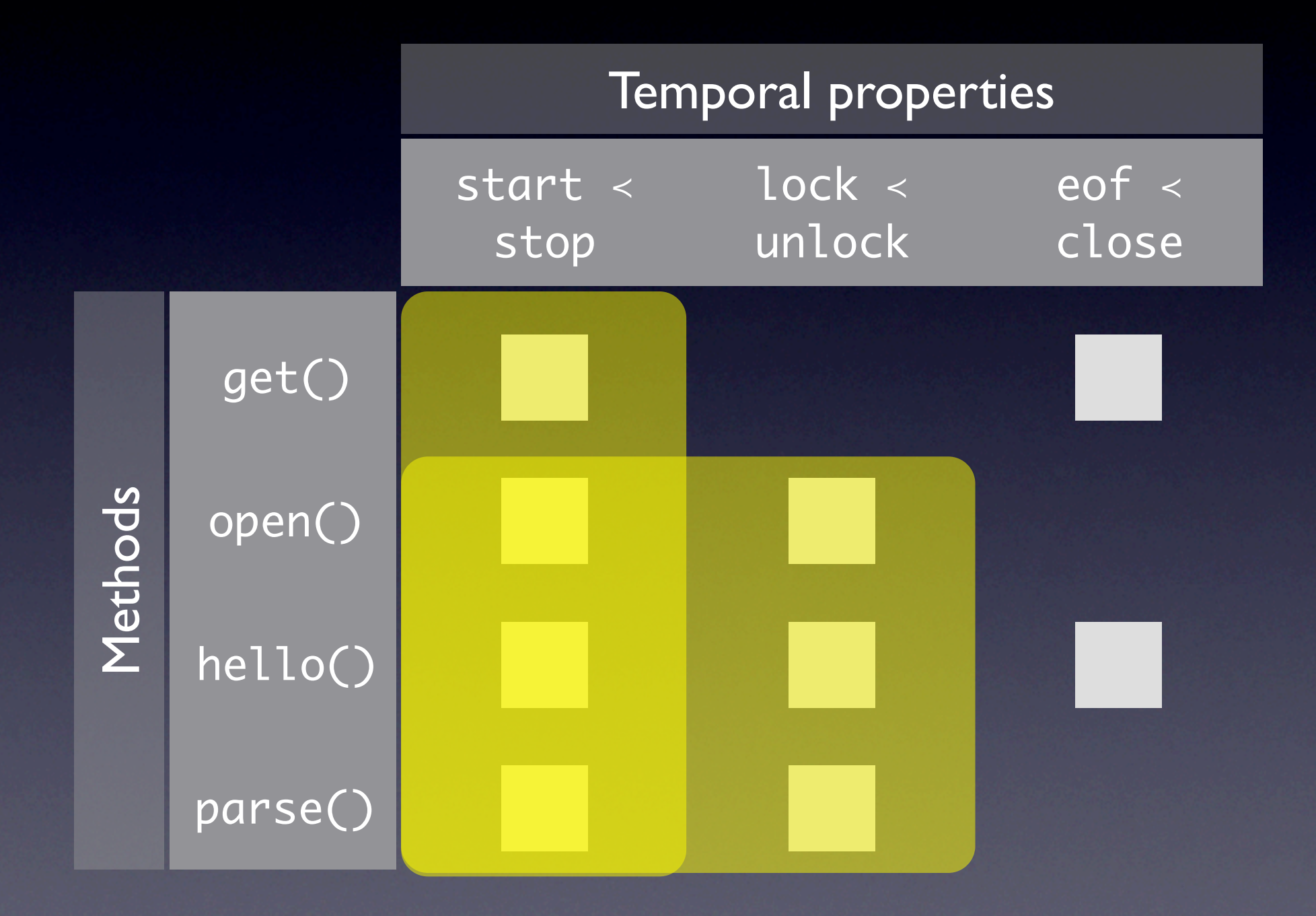

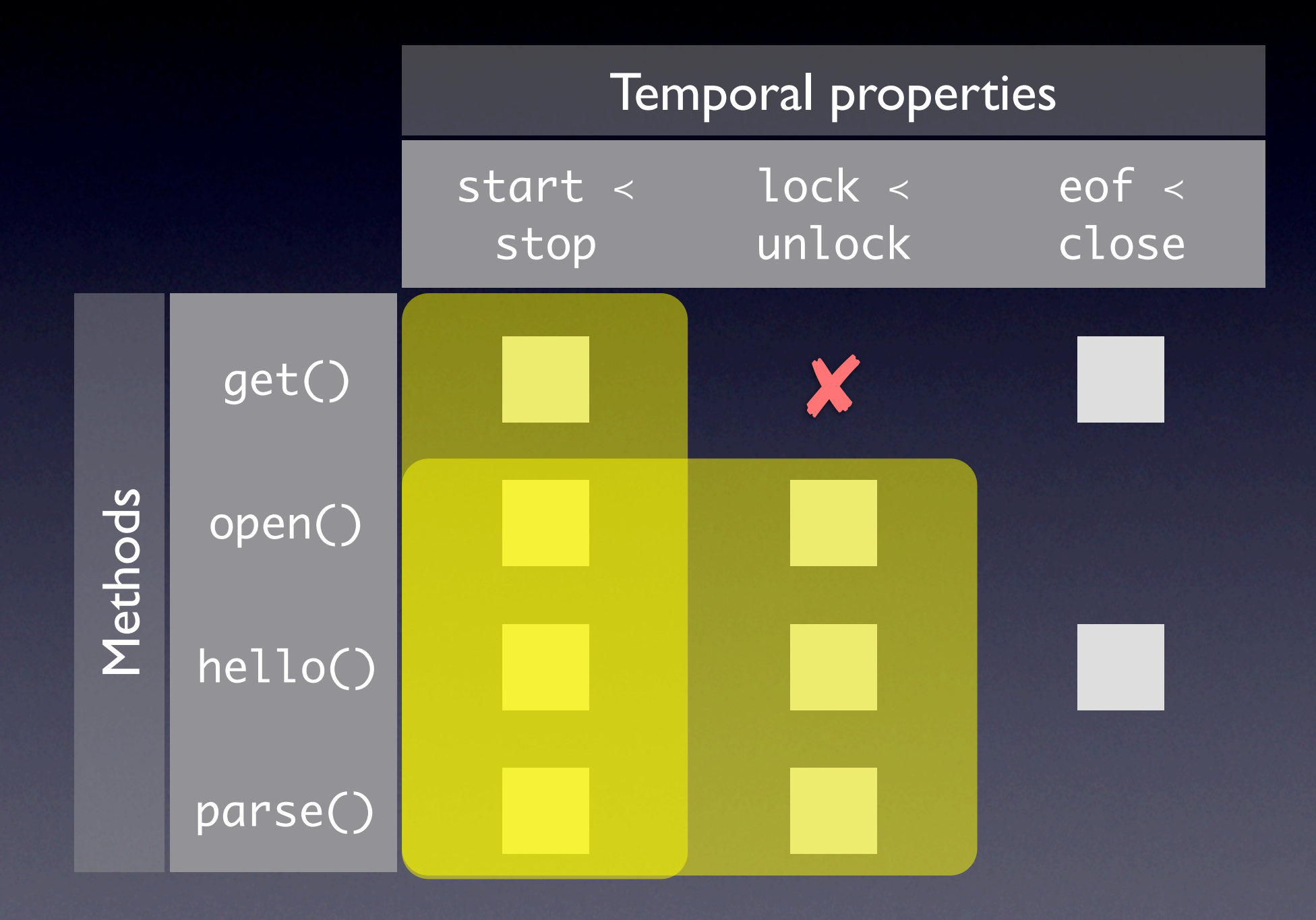

## Case study: Aspect

- Compiler for the AspectJ language
- 36,045 methods in 2,957 classes
- JADET analysis results:
	- 253,084 object usage models created Time: 13:19
	- 666 patterns with 276 anomalies found Time: 3:47

Top-ranked (potential defects)

Bottom-ranked (potential false positives)

Top-ranked (potential defects)

High support

Bottom-ranked (potential false positives)

Top-ranked (potential defects)

Bottom-ranked (potential false positives) High support High confidence

#### Top-ranked (potential defects)

Bottom-ranked (potential false positives) High support High confidence

Many similar violations

## AspectJ violations

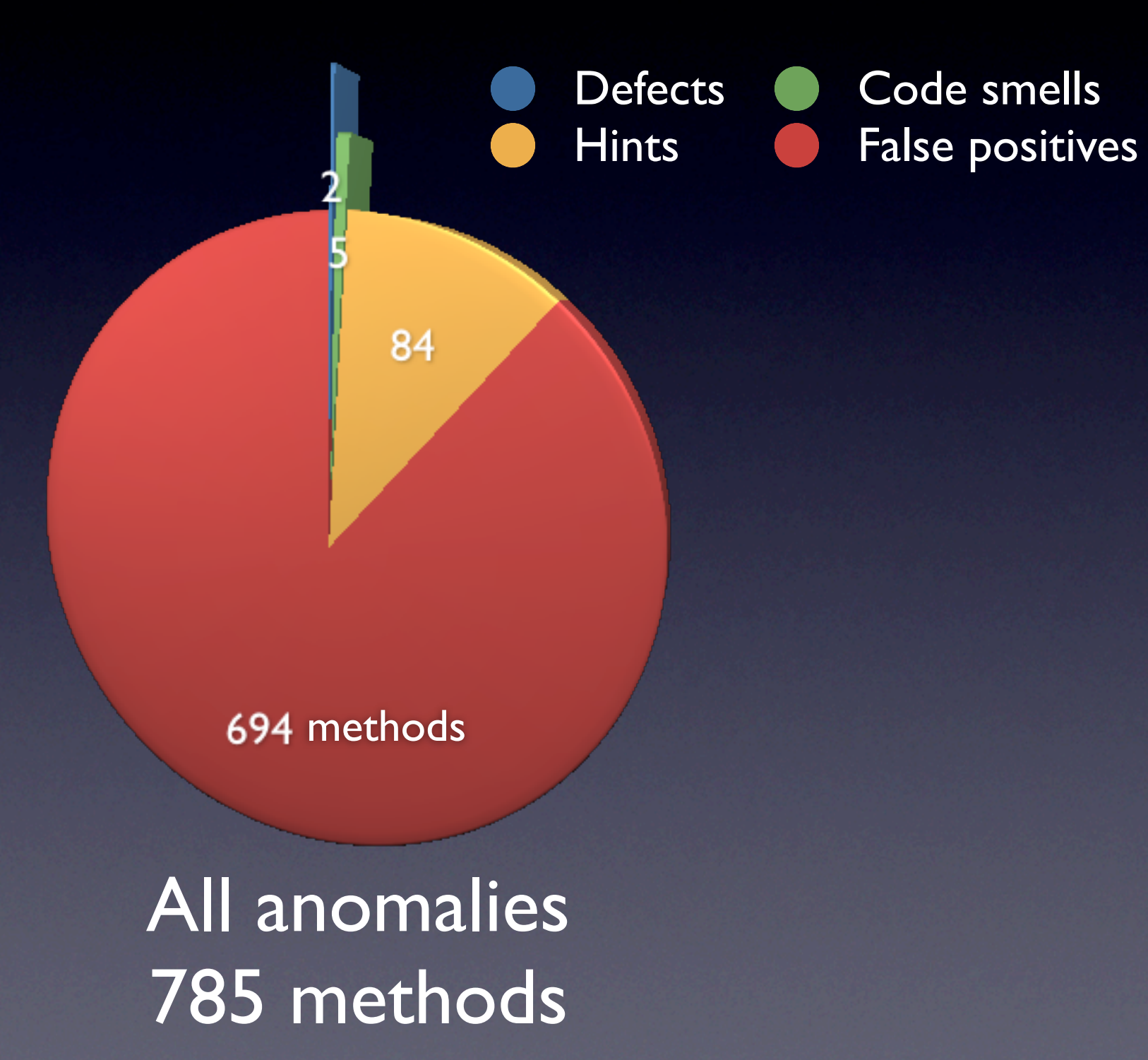

## Aspect violations

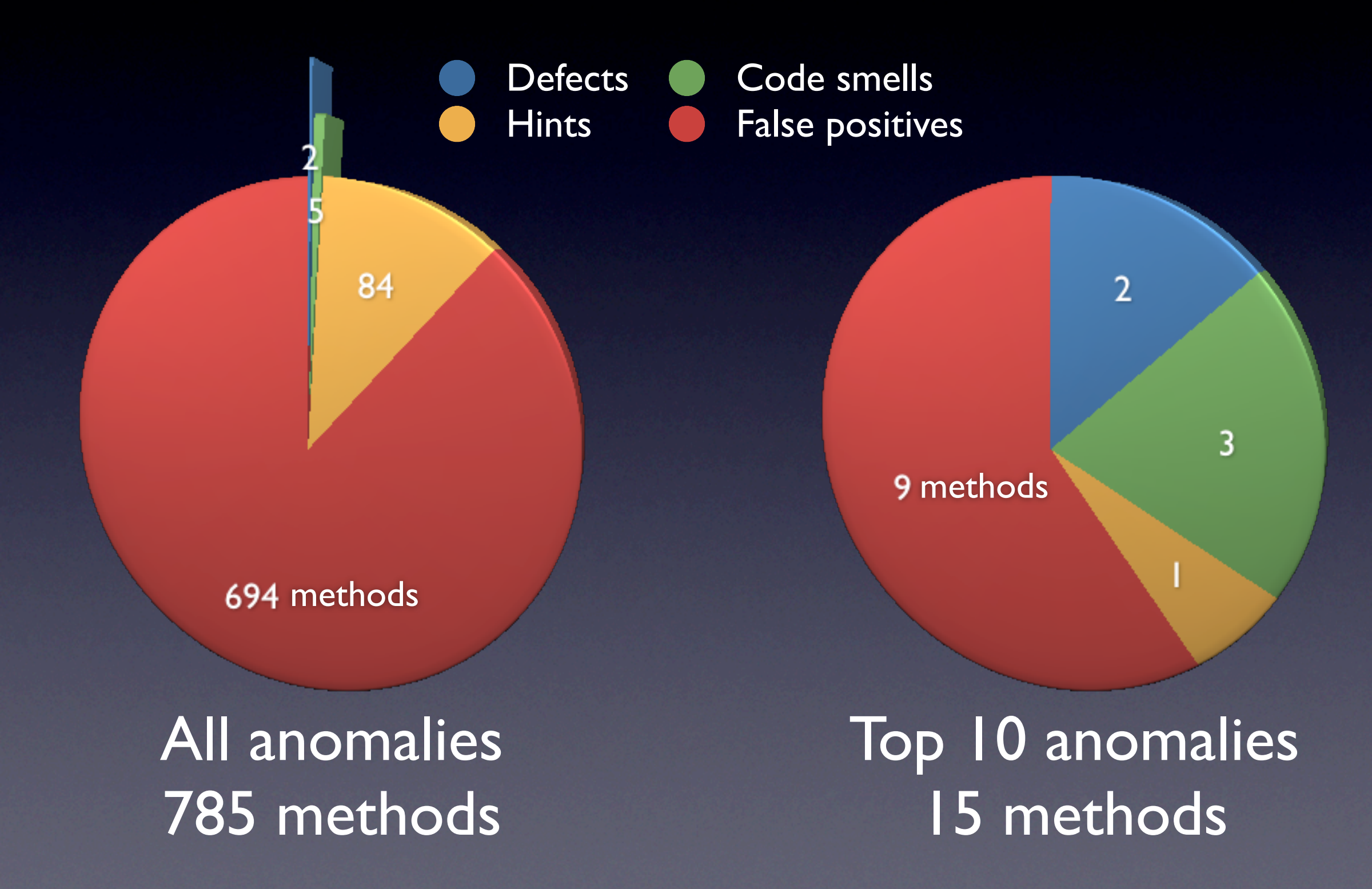

private boolean verifyNIAP (…) {

```
Iterator iter = …;
while (iter.hasNext()) {
   ... = iter.next();
```
…

}

…

```
return verifyNIAP (…);
}
return true;
```
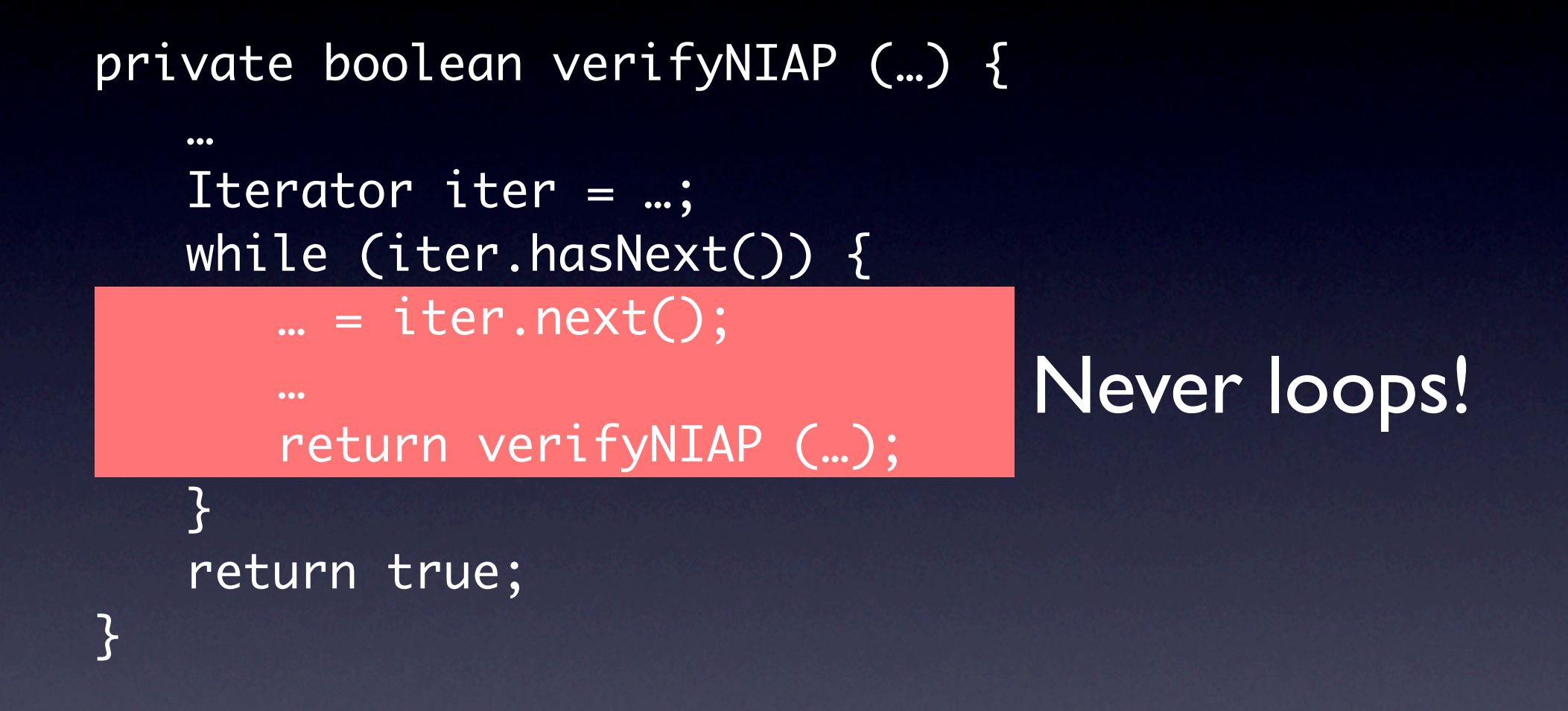

```
public String getRetentionPolicy () {
   …
   for (Iterator it = ...; it.hasNext();) {
      ... = it.next();…
      return retentionPolicy;
   }
   …
}
```
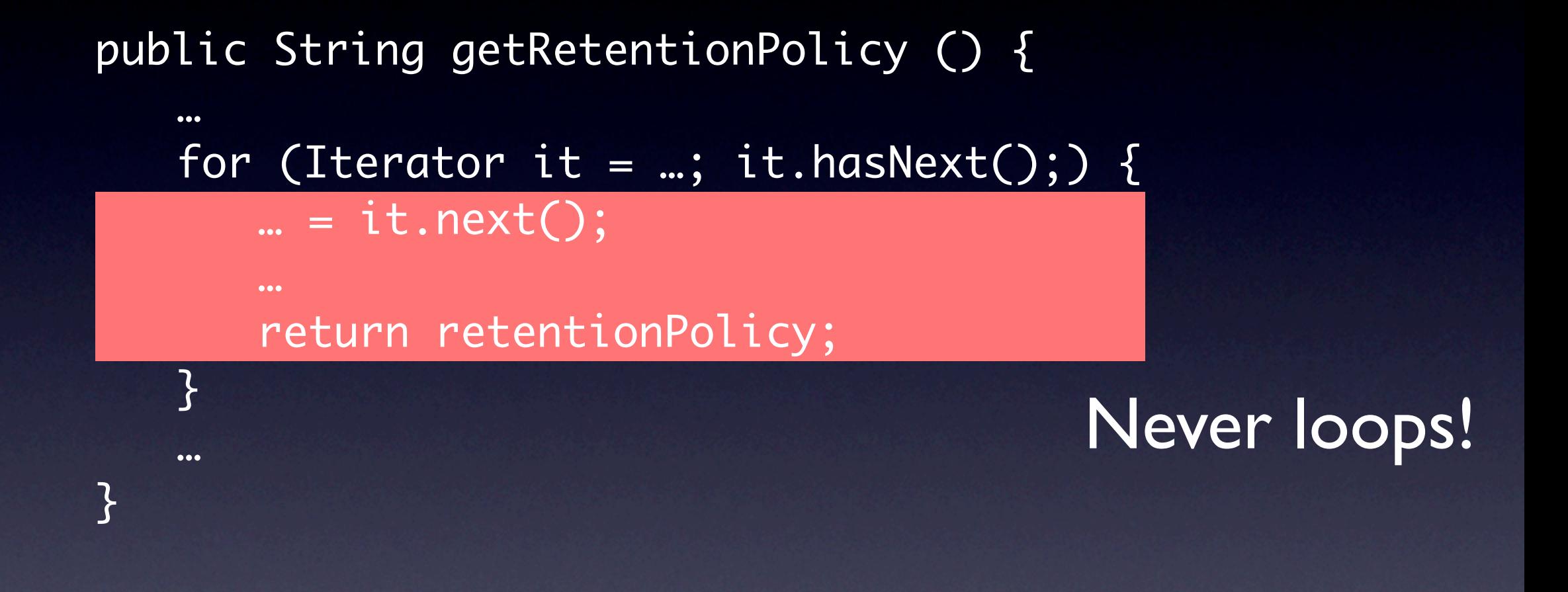

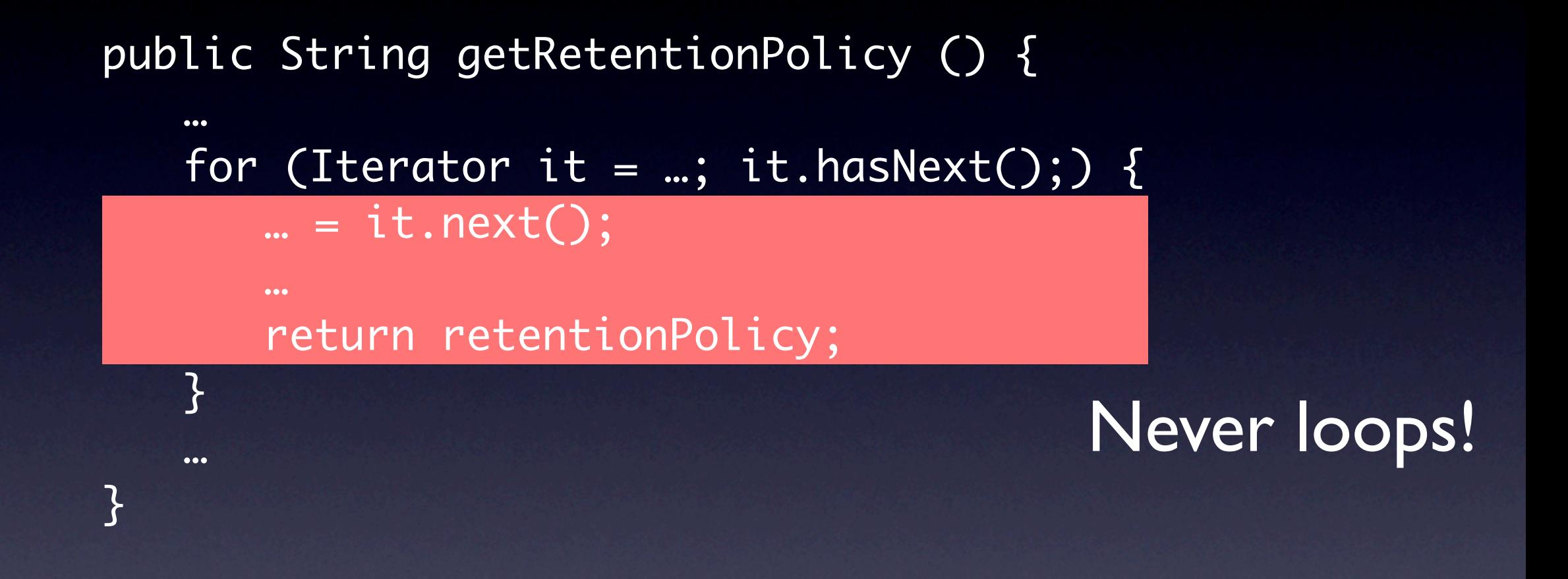

Fortunately, there can be at most one retention policy!

```
public void visitCALOAD (CALOAD o) {
   Type arrayref = stack() . \text{peak}(1);Type index = stack().peek(0);indexOfInt(o, index);
   arrayrefOfArrayType(o, arrayref);
}
```

```
public void visitCALOAD (CALOAD o) {
   Type arrayref = stack() . \text{peak}(1);Type index = stack() .peek(0);indexOfInt(o, index);
   arrayrefOfArrayType(o, arrayref);
}
```
Doesn't check if arrayref holds chars!

#### Related work

- FindBugs by Hovemeyer and Pugh (SIGPLAN Notices Dec. 2004)
- PR-Miner by Li and Zhou (ESEC/FSE 2005)
- DynaMine by Livshits and Zimmermann (ESEC/FSE 2005)
- **Perracotta by Yang and Evans (ICSE 2006)**
- Chronicler by Ramanathan et al. (ICSE 2007)

## JADET

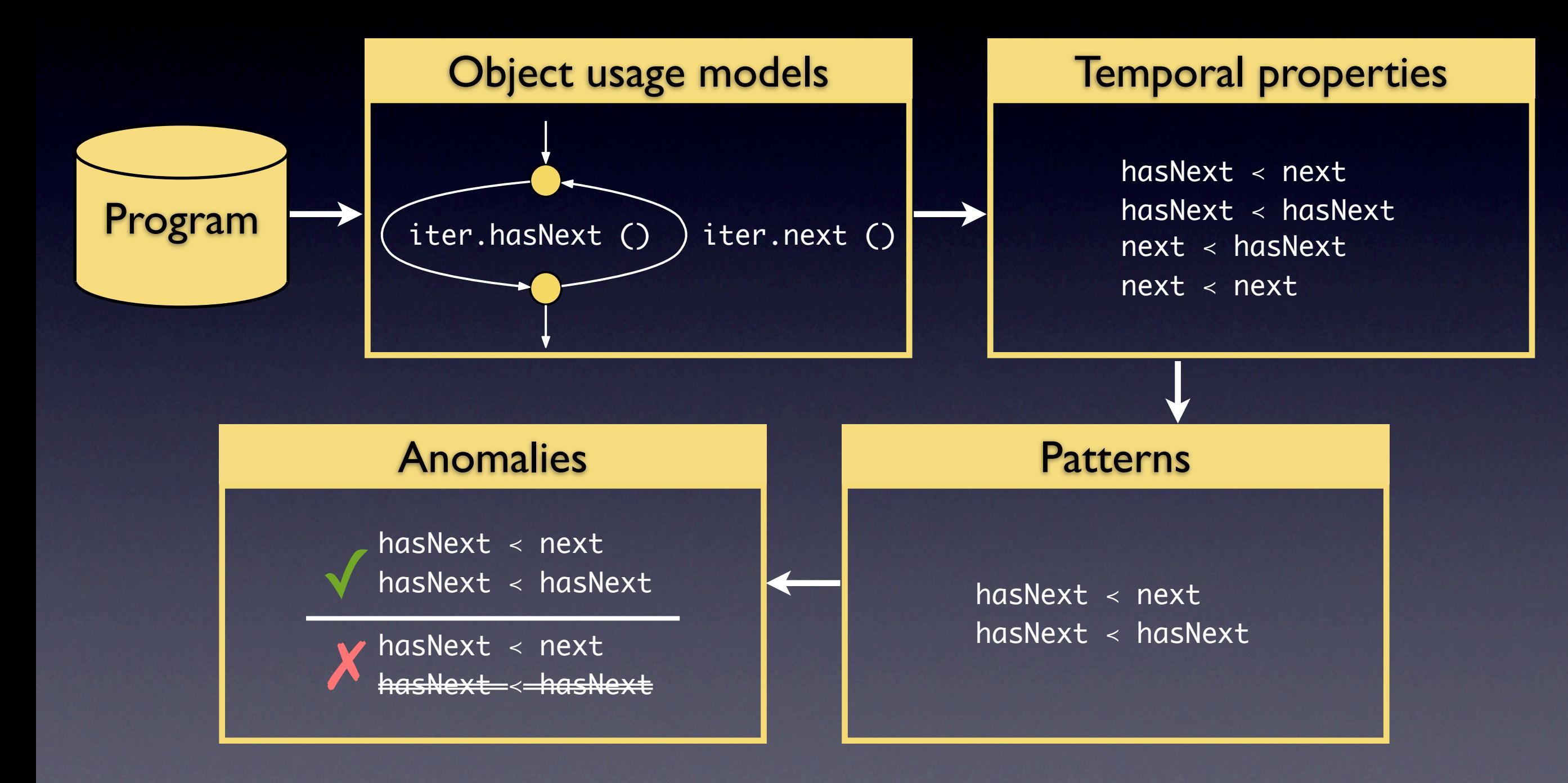

## JADET

- creates models that accurately hasNext ! next reflect structure of the code
- next ! hasNext **nces of** • detects anomalies in sequences of method calls
- scales 1 • scales to industrial code

Program

- found two new defects in AspectJ
- has next in the second second • <http://www.st.cs.uni-sb.de/models/>

ext erties